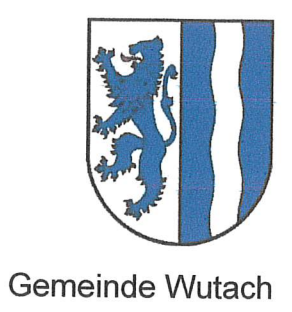

# Bebauungsplan und örtliche Bauvorschriften "Bogenrücken", Ewattingen

Planungsrechtliche Festsetzungen

 $\left($ 

 $\left($ 

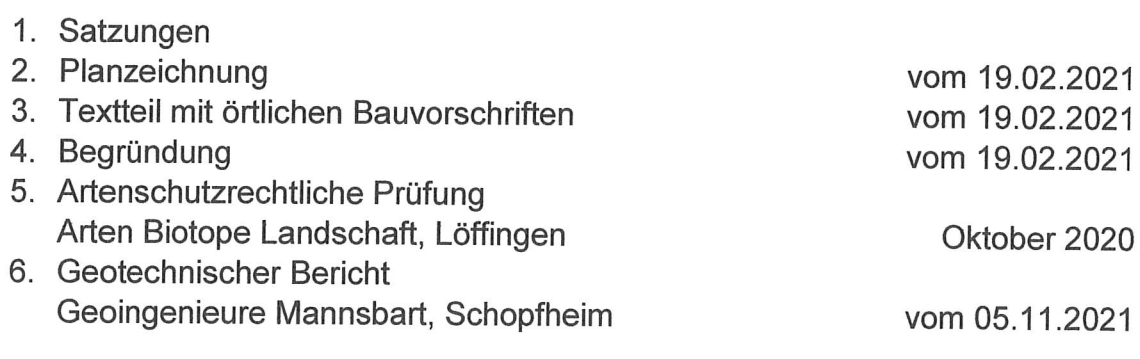

# **VERFAHRENSVERMERKE**

# Verfahren zur Aufstellung des Bebauungsplans "Bogenrücken", Gmkg. Ewattingen im beschleunigten Verfahren nach § 13b BauGB

- 1. Die Aufstellung des Bebauungsplans wurde am 12. Dezember 2019 in Sitzung öffentlicher des Gemeinderates Wutach beschlossen (Aufstellungsbeschluss) und am 18. Dezember 2019 im Mitteilungsblatt der Gemeinde Wutach ortsüblich bekannt gemacht.
- 2. Der Planentwurf wurde durch den Gemeinderat in öffentlicher Sitzung am 17. Dezember 2020 gebilligt. Ferner wurde beschlossen, die Öffentlichkeit sowie die Behörden und Träger öffentlicher Belange am Verfahren zu beteiligen gemäß § 3 Abs. 2 und § 4 Abs. 2 BauGB.
- 2. Die Behörden und sonstigen Träger öffentlicher Belange wurden am Verfahren beteiligt. Sie wurden am 30. Dezember 2020 schriftlich benachrichtigt und um eine Stellungnahme bis zum 8. Februar 2021 aufgefordert.
- 3. Die öffentliche Auslegung der Satzung wurde am 16. Dezember 2020 im Mitteilungsblatt der Gemeinde Wutach ortsüblich bekannt gemacht. Der Satzungsentwurf in der Fassung vom 2. Dezember 2020 einschließlich der Begründung wurde vom 4. Januar 2021 bis einschließlich 8. Februar 2021 ausgelegt. Eine Verlängerung der Auslegungsfrist aufgrund der Corona-Pandemie war nicht erforderlich, das Rathaus hatte durchgehend geöffnet und der Entwurf wurde auch auf der Homepage veröffentlicht.
- 4. In der öffentlichen Sitzung vom 5. März 2021 hat sich der Gemeinderat über die im Rahmen der Öffentlichkeits- und Behördenbeteiligung eingegangenen Anregungen beraten und die Satzung in der Fassung vom 19. Februar 2021 als Satzung beschlossen.
- 5. Die Ausfertigung erfolgte am 19. März 2021. Es wird bestätigt, dass der Inhalt des Bebauungsplans und der örtlichen Bauvorschriften, jeweils mit ihren Festsetzungen durch Zeichnung, Farbe, Schrift und Text, mit den hierzu ergangenen Beschlüssen des Gemeinderates übereinstimmen und dass die für die Rechtswirksamkeit maßgebenden Verfahrensvorschriften beachtet wurden.
- 6. Mit der ortsüblichen Bekanntmachung des Satzungsbeschlusses am 24. März 2021 im Mitteilungsblatt der Gemeinde Wutach ist die Satzung in Kraft getreten.

Es wird bestätigt, dass das Verfahren ordnungsgemäß nach dem BauGB durchgeführt wurde.

Wutach, den 24. März 2021 Christian Mauch, Bürgermeister

# **Annahmeschluss**

Das Mitteilungsblatt KW 14 erscheint am Mittwoch, den 07.04.2021.

!! Wegen der Osterfeiertage sind daher Anzeigen und Vereinsmitteilungen spätestens am Mittwoch 31.03.2021, um 10:00 Uhr vorzulegen.!!

Wir bitten, dies zu beachten

# Landtagswahl am 14. März 2021

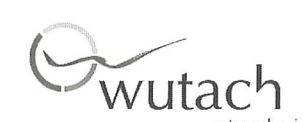

Sehr geehrte Damen und Herren, liebe Wahlhelferinnen und Wahlhelfer,

die Landtagswahl am 14. März ist in Wutach ohne nennenswerte Probleme abgelaufen. Ich möchte mich an dieser Stelle vor allem bei allen Wahlhelferinnen und Wahlhelfern für die sehr gute, gewissennafte und engagierte Arbeit bedanken. Sie haben mir Ihrer Unterstützung maßgeblich zum Gelingen des Wahlgeschäfts beigetragen. Insgesamt waren in unserer Gemeinde über 30 ehrenamtliche Helferinnen und Helfer Garant für eine sehr gute Wahldurchführung. Und weitere Mitbürger/-innen haben sich als Ersatzpersonen auf Abruf bereitgehalten. Nur wer an solchen Tagen schon einmal aktiver Helfer war, weiß um die erforderliche Sorgfalt und das verantwortungsvolle Arbeiten, evtl. auch um die phasenweise aufkommende Hektik, z.B. wenn die Kontrollsummen einmal nicht stimmen sollten. Ohne die ehrenamtlichen Helfer aus der Bürgerschaft wäre eine erfolgreiche und neutrale Wahlauswertung nicht möglich.

Für dieses große und durchaus nicht selbstverständliche Engagement darf ich mich an dieser Stelle besonders bedanken und würde mich freuen, wenn die Gemeinde auf Ihre Erfahrungen bei einer der kommenden Wahlen erneut zurückgreifen könnte.

Mein Dank gilt an dieser Stelle auch ganz besonders den Mitarbeiterinnen und Mitarbeitern der Gemeinde Wutach, die teilweise schon seit vielen Wochen intensiv mit den Vorbereitungen beschäftigt waren und einmal mehr einen hervorragenden Job gemacht haben. In diesem Jahr machte die Umsetzung des Hygienekonzepts im Hinblick auf die Corona-Pandemie den Wahltag für alle zu einer besonderen Herausforderung.

Vielen Dank auch für die Bereitstellung der 3 Wahllokale an die verantwortlichen Nutzungsberechtigten. Gemeint sind die Vereinsgemeinschaften Münchingen und Lembach sowie die Abteilung Ewattingen unserer Freiwilligen Feuerwehr.

Mit freundlichen Grüßen und mit ganz herzlichem Dank Christian Mauch Bürgermeister

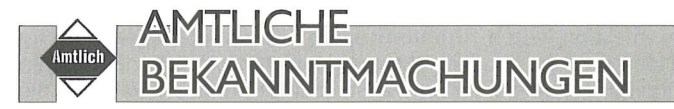

# Öffentliche Bekanntmachung Inkrafttreten des Bebauungsplanes "Bogenrücken", Gemarkung Ewattingen mit örtlichen Bauvorschriften

Der Gemeinderat der Gemeinde Wutach hat am 04.03.2021 in öffentlicher Sitzung den Bebauungsplan "Bogenrücken" nach § 10 Abs. 1 Baugesetzbuch (BauGB) i.V.m. § 4 Gemeindeordnung (GemO) und die örtlichen Bauvorschriften nach § 74 Landesbauordnung (LBO) i.V.m. § 4 GemO als Satzung beschlossen.

### Gemäß § 10 Abs. 3 BauGB tritt der Bebauungsplan "Bogenrücken" mit dieser Bekanntmachung in Kraft.

Maßgebend ist der Lageplan des Bebauungsplanes in der Fassung vom 19.02.2021 sowie die planungsrechtlichen Festsetzungen und die örtlichen Bauvorschriften vom 19.02.2021.

Der Geltungsbereich des Bebauungsplans ergibt sich aus folgendem Kartenausschnitt:

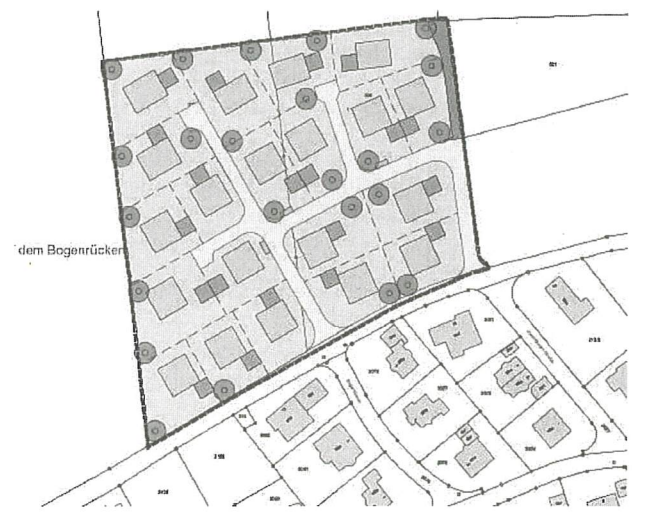

# Einsehbarkeit der Planunterlagen

Der in Kraft gesetzte Bebauungsplan und die örtlichen Bauvorschriften können einschließlich ihrer Begründung (jeweils in der Fassung vom 19.02.2021) im Rathaus der Gemeinde Wutach, Zimmer Nr. 1, Amtshaustraße 2, 79879 Wutach während der Dienstzeiten (Montag-Freitag 8:00 Uhr bis 12:00 Uhr, Donnerstag 16:00 Uhr bis 18:00 Uhr) und im Internet unter www.wutach.de eingesehen werden. Ferner wird über den Inhalt der Satzung auf Verlangen Auskunft erteilt.

# **Hinweis**

Auf die Vorschriften des § 44 Abs. 3 Satz 1 und 2 BauGB über die Fälligkeit etwaiger Entschädigungsansprüche im Falle der in §§ 39 bis 42 BauGB bezeichneten Vermögensnachteile, deren Leistung schriftlich beim Entschädigungspflichtigen zu beantragen ist und des § 44 Abs. 4 BauGB über das Erlöschen von Entschädigungsansprüchen, wenn der Antrag nicht innerhalb der Frist von drei Jahren gestellt ist, wird hingewiesen.

Eine Verletzung der in § 214 Abs. 1 Satz 1 Nr. 1-3 und Abs. 2 BauGB bezeichneten Verfahrens- und Formvorschriften sowie beachtliche Mängel des Abwägungsvorganges nach § 214 Abs. 3 Satz 2 BauGB sind gemäß § 215 Abs. 1 Nr. 1-3 BauGB unbeachtlich, wenn sie nicht innerhalb von einem Jahr seit dieser Bekanntmachung schriftlich gegenüber der Gemeinde geltend gemacht worden sind. Bei der Geltendmachung ist der Sachverhalt, der die Verletzung oder den Mangel begründen soll, darzulegen.

Nach § 4 Abs. 4 GemO gilt der Bebauungsplan - sofern er unter der Verletzung von Verfahrens- und Formvorschriften der GemO oder auf Grund der GemO ergangenen Bestimmungen zustande gekommen ist - ein Jahr nach dieser Bekanntmachung als von Anfang an gültig zustande gekommen.

Dies gilt nicht, wenn

- 1. die Vorschriften über die Öffentlichkeit der Sitzung, die Genehmigung oder die Bekanntmachung des Bebauungsplans verletzt worden sind,
- 2. der Bürgermeister dem Beschluss nach § 43 GemO wegen Gesetzwidrigkeit widersprochen hat oder wenn innerhalb eines Jahres seit dieser Bekanntmachung die Rechtsaufsichtsbehörde den Beschluss beanstandet hat oder die Verletzung von Verfahrens- und Formvorschriften gegenüber der Gemeinde unter Bezeichnung des Sachverhalts, der die Verletzung begründen soll, schriftlich geltend gemacht worden ist.

Wutach, den 24.03.2021 gez. Christian Mauch, Bürgermeister

# **Gemeinde Wutach Landkreis Waldshut**

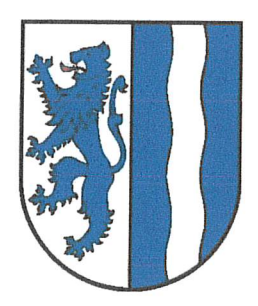

# Satzungen

# - im beschleunigten Verfahren nach § 13 b BauGB -

über

- a) den Bebauungsplan "Bogenrücken", Gemarkung Ewattingen und
- b) die Örtlichen Bauvorschriften zum Bebauungsplan "Bogenrücken", Gemarkung Ewattingen

Aufgrund des § 10 des Baugesetzbuches (BauGB) und der §§ 1 ff. der Baunutzungsverordnung (BauNVO), des § 74 der Landesbauordnung Baden - Württemberg (LBO BW) und des § 4 der Gemeindeordnung für Baden - Württemberg (GO BW) hat der Gemeinderat der Gemeinde Wutach den Bebauungsplan und die zugehörigen Örtlichen Bauvorschriften mit der Bezeichnung

# "Bogenrücken"

am 04.03.2021 jeweils als Satzung beschlossen:

# §1 Rechtsgrundlagen

Baugesetzbuch - BauGB - in der Fassung der Bekanntmachung vom 3. November 2017 (BGBI. I S. 3634), geändert durch Art. 6 des Gesetzes vom 27. März 2020, BGBI I Seite 587 und durch das Planungssicherstellungsgesetz vom 20.5.2020, BGBI I 1041.

Baunutzungsverordnung - BauNVO - Baunutzungsverordnung in der Fassung der Bekanntmachung vom 21. November 2017 (BGBI. I S. 3786).

Planzeichenverordnung 1990 - PlanzV90 - vom 18. Dezember 1990 (BGBI. I. S. 58), die zuletzt durch Artikel 3 des Gesetzes vom 4. Mai 2017 (BGBI. I S. 1057) geändert worden ist.

Landesbauordnung - LBO - in der Fassung der Neubekanntmachung vom 05.03.2010 (GBI. 2010 S. 358), zuletzt geändert am 18.07.2019 (GBI. S. 313)

Gemeindeordnung für Baden-Württemberg - GO BW - in der Fassung vom 24.07.2000 (GBI. S. 581, ber. 698) zuletzt geändert am 11.02.2020 (GBI. S. 37, 40).

# $§$  2

# Räumlicher Geltungsbereich Satzungen

Der räumliche Geltungsbereich der Satzungen ergibt sich jeweils aus der Festsetzung im zeichnerischen Teil.

# $§$  3 **Bestandteile der Satzung**

Der Bebauungsplan besteht aus

- $1.$ dem zeichnerischen Teil M 1:500 in der Fassung vom 19.02.2021,
- den planungsrechtlichen Festsetzungen im Textteil vom 19.02.2021. 2.

Die Örtlichen Bauvorschriften bestehen aus

- den Vorschriften im zeichnerischen Teil M 1:500 in der Fassung vom 19.02.2021, 1.
- den Örtlichen Bauvorschriften im Textteil vom 19.02.2021. 2.

Beigefügt und nicht Bestandteil der Satzungen ist die

- $1.$ gemeinsame Begründung vom 19.02.2021.
- Artenschutzrechtliche Prüfung Baugebiet "Bogenrücken" (Wutach-Ewattingen) vom Oktober  $\overline{2}$ 2020 (ABL Büro für Landschaftsökologie, Löffingen)
- Geotechnische Voruntersuchung DIN 4020, 05.11.2020, Proj.Nr. 3713/20, GeoIngenieure, 3. Schopfheim

# $§4$ Ordnungswidrigkeiten

Ordnungswidrig im Sinne von § 75 LBO handelt, werden aufgrund von § 9 Abs. 4 BauGB in Verbindung mit § 74 LBO ergangenen Örtlichen Bauvorschriften dieser Satzung zuwiderhandelt. Die Ordnungswidrigkeit kann gemäß § 75 LBO mit einer Geldbuße geahndet werden.

 $§ 5$ Inkrafttreten

Diese Satzungen treten mit der ortsüblichen Bekanntmachung nach §10 Abs. 3 BauGB in Kraft.

Ausgefertigt:

Wutach, den 19. März 2021

Christian Mauch Bürgermeister

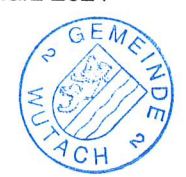

Gemeinde Wutach

# Bebauungsplan und örtliche Bauvorschriften "Bogenrücken"

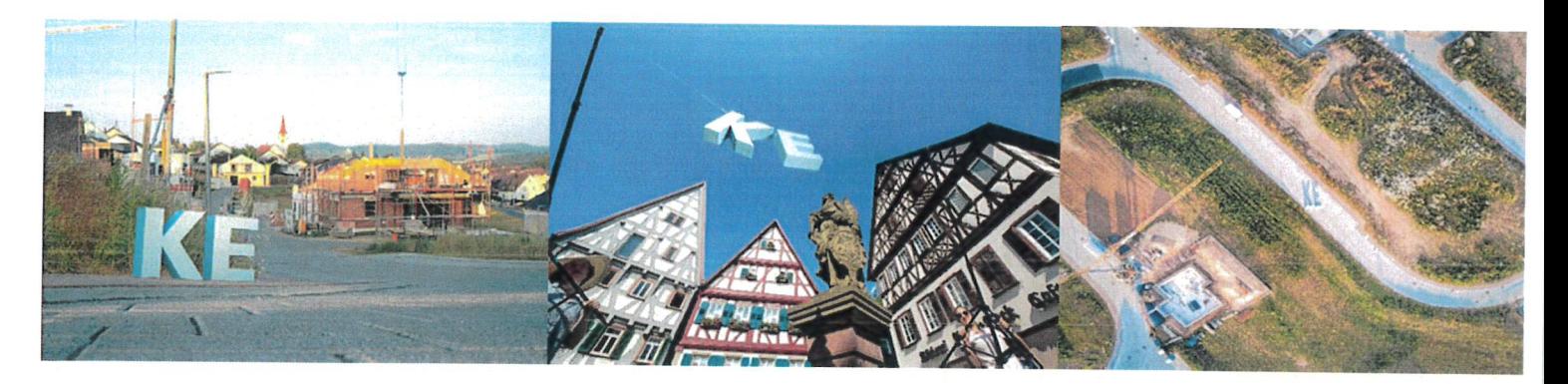

Textteil, Stand 19.02.2021

KE - ein Unternehmen der LBEBW Immobilien

# Bebauungsplan und örtliche Bauvorschriften "Bogenrücken"

Auftraggeber:

Gemeinde Wutach

Verfasser:

**KE** 

 $\left($ 

 $\left($ 

LBBW Immobilien Kommunalentwicklung GmbH Fritz - Elsas - Straße 31 70174 Stuttgart Tel. +49 711 6454-2199 Fax +49 711 6454-2100 www.kommunalentwicklung.de

Margarethe Stahl - Seniorprojektleiterin

Stuttgart, den 19.02.2021

LBBW Immobilien Kommunalentwicklung GmbH

 $\sqrt{3}$ 

# Inhalt

 $\left($ 

 $\left(\rule{0pt}{10pt}\right.$ 

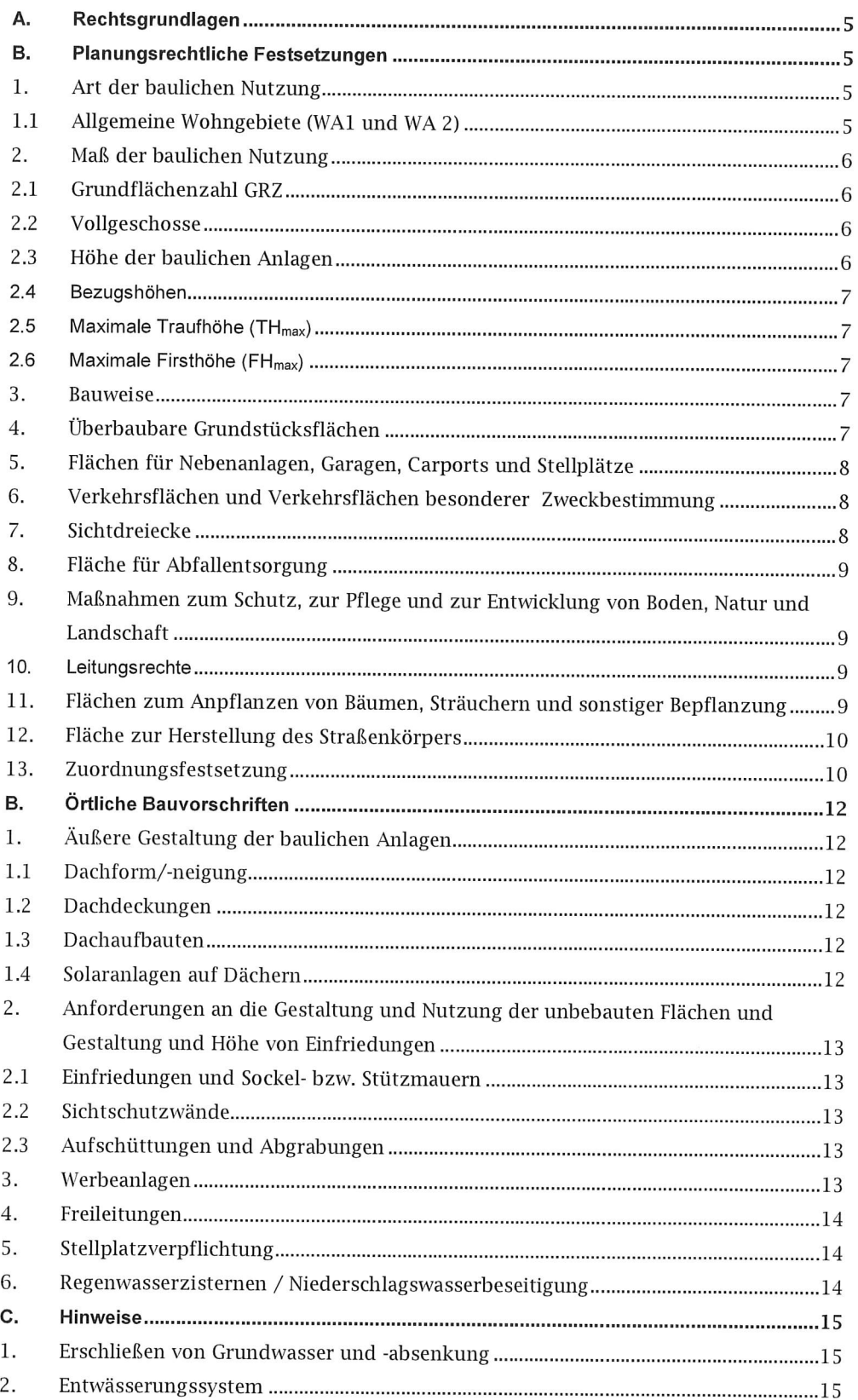

LBBW Immobilien Kommunalentwicklung GmbH

 $\left($ 

 $\big($ 

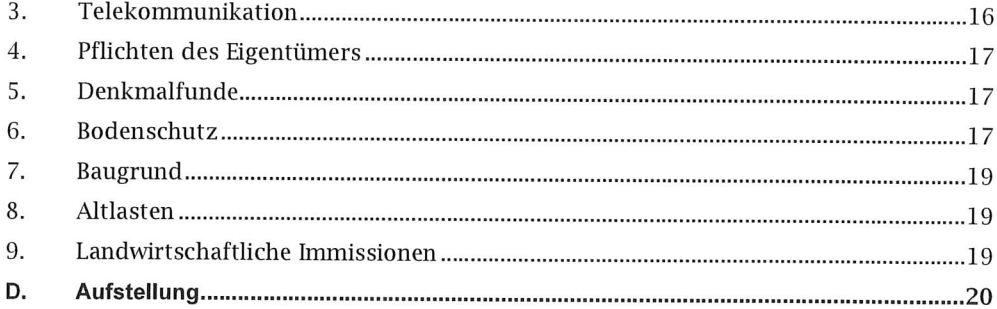

In Ergänzung der Planzeichnung wird Folgendes festgesetzt:

### Rechtsgrundlagen Α.

# Rechtsgrundlagen

Baugesetzbuch - BauGB - in der Fassung der Bekanntmachung vom 3. November 2017 (BGBI. I S. 3634), geändert durch Art. 6 des Gesetzes vom 27. März 2020, BGBI I Seite 587 und durch das Planungssicherstellungsgesetz vom 20.5.2020, BGBI I 1041.

Baunutzungsverordnung - BauNVO - Baunutzungsverordnung in der Fassung der Bekanntmachung vom 21. November 2017 (BGBI. I S. 3786).

Planzeichenverordnung 1990 - PlanzV90 - vom 18. Dezember 1990 (BGBI. I. S. 58), die zuletzt durch Artikel 3 des Gesetzes vom 4. Mai 2017 (BGBI. I S. 1057) geändert worden ist.

### Planungsrechtliche Festsetzungen **B.**

- 1. Art der baulichen Nutzung (§ 9 Abs. 1 Nr. 1 BauGB und §§ 1 - 15 BauNVO)
- 1.1 Allgemeine Wohngebiete (WA1 und WA 2) (§ 4 BauNVO)

# Zulässig sind

(§ 4 Abs. 2 Nr. 1 und 3 BauNVO)

- Wohngebäude,
- Anlagen für kirchliche, kulturelle, soziale, gesundheitliche und sportliche Zwecke.

## Unzulässig sind

 $\left($ 

(§ 4 Abs. 3 Nr. 1 - 5 BauNVO)

- Betriebe des Beherbergungsgewerbes,  $\overline{a}$
- sonstige nicht störende Gewerbebetriebe,
- L, Anlagen für Verwaltungen,
- Gartenbaubetriebe,
- Tankstellen.

# Ausnahmsweise können zugelassen werden

(§ 4 Abs. 2 Nr. 2 BauNVO)

die der Versorgung des Gebietes dienenden Läden, Schank- und Speisewirtschaften sowie nicht störenden Handwerksbetriebe.

LBBW Immobilien Kommunalentwicklung GmbH

Bebauungsplan und örtliche Bauvorschriften "Bogenrücken"

### 2. Maß der baulichen Nutzung

(§ 9 Abs. 1 Nr. 1 BauGB und §§ 16 - 21a BauNVO)

Siehe Einschriebe im zeichnerischen Teil zum Bebauungsplan.

- Maximale Grundflächenzahl,
- Zahl der Vollgeschosse,
- Maximale Höhe der baulichen Anlagen.

# 2.1 Grundflächenzahl GRZ

(§ 16 Abs. 2 Nr. 1 BauNVO und § 19 BauNVO)

Maximale Grundflächenzahl 0,4

Nach § 19 Abs. 4 BauNVO darf die festgesetzte Grundflächenzahl für Garagen und Stellplätze mit ihren Zufahrten, Nebenanlage (§ 14 BauNVO) und baulichen Anlagen unterhalb der Geländeoberfläche, durch die das Baugrundstück lediglich unterbaut wird um 50 % überschritten werden.

### 2.2 Vollgeschosse

(§ 16 Abs. 2 Nr. 3 BauNVO und § 20 Abs. 1 BauNVO)

Siehe Einschriebe im zeichnerischen Teil zum Bebauungsplan: Zulässig sind maximal zwei Vollgeschosse. Die maximale Anzahl der Vollgeschosse darf nicht überschritten werden.

# 2.3 Höhe der baulichen Anlagen

(§ 16 Abs. 2 Nr. 4 BauNVO und § 18 BauNVO)

Die zulässigen Gebäudehöhen werden für die Dachformen wie folgt festgesetzt:

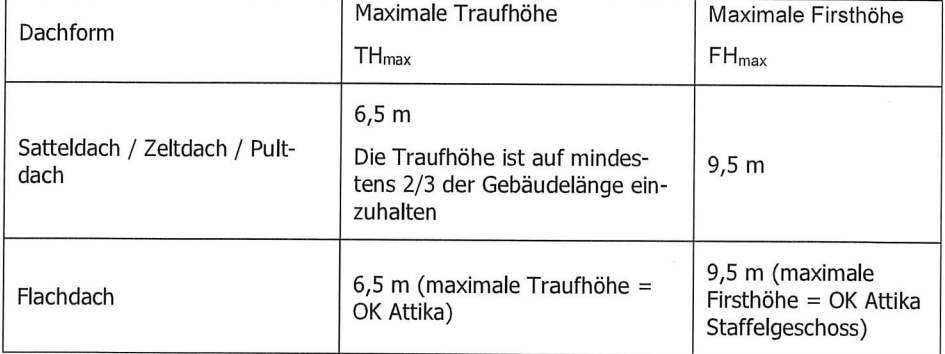

Die jeweils zulässigen Höhen der baulichen Anlagen werden als Höchstgrenze festgesetzt. Technisch erforderliche Aufbauten (z. B. Aufbauten zur Be- und Entlüftung, Belichtung und Aufzugsüberfahrten) dürfen die Höhengrenzen bei Flach- und Pultdächern bis zu 1,0 m überschreiten.

Das Staffelgeschoss ist an mindestens zwei Gebäudeseiten um jeweils mindestens 1,0 m einzurücken.

Textteil, Stand 19.02.2021

Bebauungsplan und örtliche Bauvorschriften "Bogenrücken"

 $\overline{7}$ 

#### $2.4$ Bezugshöhen

(§ 9 Abs. 3 BauGB und § 18 BauNVO)

Siehe Einschriebe im zeichnerischen Teil zum Bebauungsplan.

Die Höhe der baulichen Anlagen ist auf eine im Plan festgesetzte Bezugshöhe über NHN bezogen. Reicht ein Gebäude über mehrere festgesetzte Bezugshöhen, so wird die Bezugshöhe als Interpolation der Bezugshöhen am Gebäudemittelpunkt festgesetzt.

### 2.5 Maximale Traufhöhe (TH<sub>max</sub>)

TH<sub>max</sub> = maximal zulässige Traufhöhe.

Die Traufhöhen sind als Höchstmaße über der Bezugshöhe bis zum Schnitt der Außenwand des Hauptbaukörpers mit der Dachhaut und beim Flachdach als Oberkante Attika festgelegt.

### Maximale Firsthöhe (FH<sub>max</sub>)  $2.6$

FH<sub>max</sub> = maximal zulässige Firsthöhe.

Die Firsthöhe ist als höchster Punkt des Gebäudes festgelegt. Beim geneigten Dach Oberkante First und beim Flachdach Oberkante Attika des Staffelgeschosses.

#### 3. **Bauweise**

(§ 9 Abs. 1 Nr. 2 BauGB und § 22 BauNVO)

Siehe Einschriebe im zeichnerischen Teil zum Bebauungsplan.

 $o =$ offene Bauweise: Es gelten die Vorschriften der offenen Bauweise. Zulässig sind Einzelund Doppelhäuser.

### Überbaubare Grundstücksflächen  $\overline{4}$ .

(§ 9 Abs. 1 Nr. 2 BauGB i. V. m. § 23 BauNVO)

Die überbaubaren Grundstücksflächen sind im zeichnerischen Teil des Bebauungsplans durch Baugrenzen festgesetzt.

5. Flächen für Nebenanlagen, Garagen, Carports und Stellplätze (§ 9 Abs. 1 Nr. 4 BauGB i. V. m. § 14 Abs. 1 und 2 BauNVO)

# Nebenanlagen:

- Nebenanlagen nach § 14 BauNVO sind innerhalb und außerhalb der überbaubaren Grundstücksflächen zulässig, soweit sie nicht anderen Festsetzungen des Bebauungsplans, der örtlichen Bauvorschriften und dem Nachbarrecht widersprechen.
- Pro Grundstück ist jeweils nur ein hochbauliche Nebenanlage zulässig. Diese darf eine maximale Größe von 40 m<sup>3</sup> Brutto-Rauminhalt, einschl. Vordach oder überdachter Terrasse nicht überschreiten.

### Garagen, Carports und Stellplätze:

- Garagen und Carports sind nur innerhalb der überbaubaren Grundstücksfläche zulässig. Der Abstand zwischen Garageneinfahrt und der öffentlichen Verkehrsfläche muss mindestens 6,0 m betragen.
- Stellplätze sind entlang der öffentlichen Verkehrsflächen auch außerhalb der überbaubaren Grundstücksfläche zulässig.

# Verkehrsflächen und Verkehrsflächen besonderer 6.

8

# Zweckbestimmung

(§ 9 Abs. 1 Nr. 11 BauGB und § 9 Abs. 1 Nr. 25 BauGB)

Siehe Einzeichnungen im zeichnerischen Teil zum Bebauungsplan:

- Öffentlichen Verkehrsfläche,
- landwirtschaftlicher Weg.

# 7. Sichtdreiecke

(§ 9 Abs. 1 Nr. 10 BauGB)

Siehe Einzeichnungen im zeichnerischen Teil zum Bebauungsplan: Sichtdreiecke.

Die im zeichnerischen Teil zum Bebauungsplan gekennzeichneten Flächen (Sichtdreiecke) sind von jeder sichtbehindernden Nutzung, Bepflanzung und sonstigen baulichen Anlagen, Einrichtungen, Stellplätzen und Aufschüttungen von mehr als 0,8 m Höhe gemessen über Fahrbahnoberkante freizuhalten.

LBBW Immobilien Kommunalentwicklung GmbH

### 8. Fläche für Abfallentsorgung

(§ 9 Abs. 1 Nr. 14 BauGB)

Siehe Einzeichnungen im zeichnerischen Teil zum Bebauungsplan: Fläche für Abfallentsorgung.

# 9. Maßnahmen zum Schutz, zur Pflege und zur Entwicklung von Boden, Natur und Landschaft

(§ 9 Abs. 1 Nr. 20 BauGB)

Siehe Einzeichnungen im zeichnerischen Teil zum Bebauungsplan:

- Garagenvorplätze, Stellplätze und andere zu befestigende Flächen der Baugrundstücke (z. B. Hofflächen), sind mit wasserdurchlässigem, versickerungsfähigem Pflaster anzulegen.
- Die Dachflächen von Flach- und Pultdächern bis 15° sind zu mindestens 75 % extensiv oder intensiv zu begrünen. Die Substratschicht muss dabei >10 cm betragen.
- Dachdeckungen aus Zink, Blei, Kupfer und anderen Materialien, bei denen durch Auswaschungen Schadstoffe in den Untergrund gelangen können, sind nicht zulässig.

#### Leitungsrechte 10.

(§ 9 Abs. 1 Nr. 21 BauGB)

Siehe Planeinschrieb: Leitungsrecht (LR).

Mit Leitungsrecht belegte Flächen dürfen nicht überbaut werden. Baum- und Strauchpflanzungen sind im Bereich von Leitungsrechten nicht zulässig.

Die mit Leitungsrecht belegten Flächen sind zugunsten der Leitungsträger jederzeit zugänglich zu halten.

11. Flächen zum Anpflanzen von Bäumen, Sträuchern und sonstiger Bepflanzung (§ 9 Abs. 1 Nr. 25a BauGB)

### Pflanzgebot 1 (Pfg 1) - Gehölzfläche

Innerhalb der Fläche sind standorttypische freiwachsende Sträucher zu pflanzen und dauerhaft zu erhalten.

LBBW Immobilien Kommunalentwicklung GmbH

Bebauungsplan und örtliche Bauvorschriften "Bogenrücken"

# Pflanzgebot 2 (Pfg 2) - Bäume

Pro Baugrundstück sind zwei standorttypische hochstämmige Laubbäume mit mindestens 16-18 cm Stammumfang anzupflanzen und dauerhaft zu erhalten.

# Pflanzgebot 3 (Pfg 3) - unversiegelte Grundstücksflächen

Die nicht überbauten und nicht durch Nebenanlagen versiegelten Grundstücksflächen sind zu 100% als Vegetationsfläche herzustellen und dauerhaft zu unterhalten.

Die Anpflanzungen müssen spätestens ein Jahr nach Baufertigstellung (Schlussabnahme) erfolgen.

# 12. Fläche zur Herstellung des Straßenkörpers

(§ 9 Abs. 1 Nr. 26 BauGB)

- a) Beim Anschluss von Grundstücken an die öffentlichen Verkehrsflächen sind der für den Halt der Grenzbauteile (z. B. Schaltschränke für Telekommunikation, Stromversorgung, Breitbandkabel, Straßenbeleuchtung) notwendige Hinterbeton sowie die Fundamente evtl. erforderlicher Stützmauern auf den angrenzenden Grundstücken zu dulden.
- b) Die für die Herstellung der Verkehrsflächen erforderlichen Böschungen sind auf den angrenzenden Grundstücken zu dulden (Steilste Neigung 1:1,5).

### 13. Zuordnungsfestsetzung

(§ 9 Abs. 1a Satz 2 BauGB)

Entsprechend dem Ergebnis der Artenschutzrechtlichen Prüfung vom Oktober 2020, ABL - Büro für Landschaftsökologie, Löffingen sind die zur Vermeidung von Verbotsbeständen i. S. des § 44 BNatSchG Ausgleichsmaßnahmen (CEF-Maßnahmen (continuous ecological functionality-measures), d. h. Maßnahmen zur Sicherung der kontinuierlichen, ökologischen Funktionalität) außerhalb des Geltungsbereichs des Bebauungsplans auf dem Flst. Nr. 1685 Gemarkung Ewattingen wie folgt umzusetzen und dem Plangebiet zuzurechnen:

- Am Südrand des Flurstücks befindet sich eine hohe Baumhecke. Diese ist auf den Stock zu setzen und in der Folge als Niederhecke zu pflegen, d.h. regelmäßig auf den Stock zu setzen sobald sie eine Höhe von maximal 3 m erreicht hat.
- Die Steinriegel im zentralen Bereich der Ackerfläche sind freizulegen, d.h. sämtlicher Bewuchs (Gehölze, Staudenfluren) ist zu entfernen. Im Zuge der Folgepflege ist darauf zu achten, dass sich keine Gehölzsukzession etabliert und der sonstige Bewuchs möglichst lückig und niederwüchsig bleibt.

Bebauungsplan und örtliche Bauvorschriften "Bogenrücken"

- Im Anschluss an die Steinriegel soll ein Teil des Ackers von maximal 0,5 ha Größe als überjährige Brachen, die in zwei- bis mehrjährigen Abständen umgebrochen werden, vorzuhalten. Je nach Potenzial der Ackerfläche kann die Begrünung durch Ansaat mit im Fachhandel erhältlichen spezifischen Samenmischungen ("Buntbrache") erfolgen, oder durch Selbstbegrünung mit - sofern im Gebiet vorhanden - artenreicher Ackerwildkrautflora. Welche der Varianten die geeignetere ist, kann schon bald nach Offenlassen der Flächen beurteilt werden.
- Als Alternative, die eine weitere wenn auch extensive Nutzung des Ackers ermöglichen würde, wäre Getreideanbau in Weitsaat, wodurch eine für die Feldlerche geeignete lockere Vegetationsstruktur mit weiten Halmabständen erzeugt würde, möglich und ggf. zu prüfen. Auch eine Kombination aus Brachen und Weitsaat-Flächen wäre denkbar.

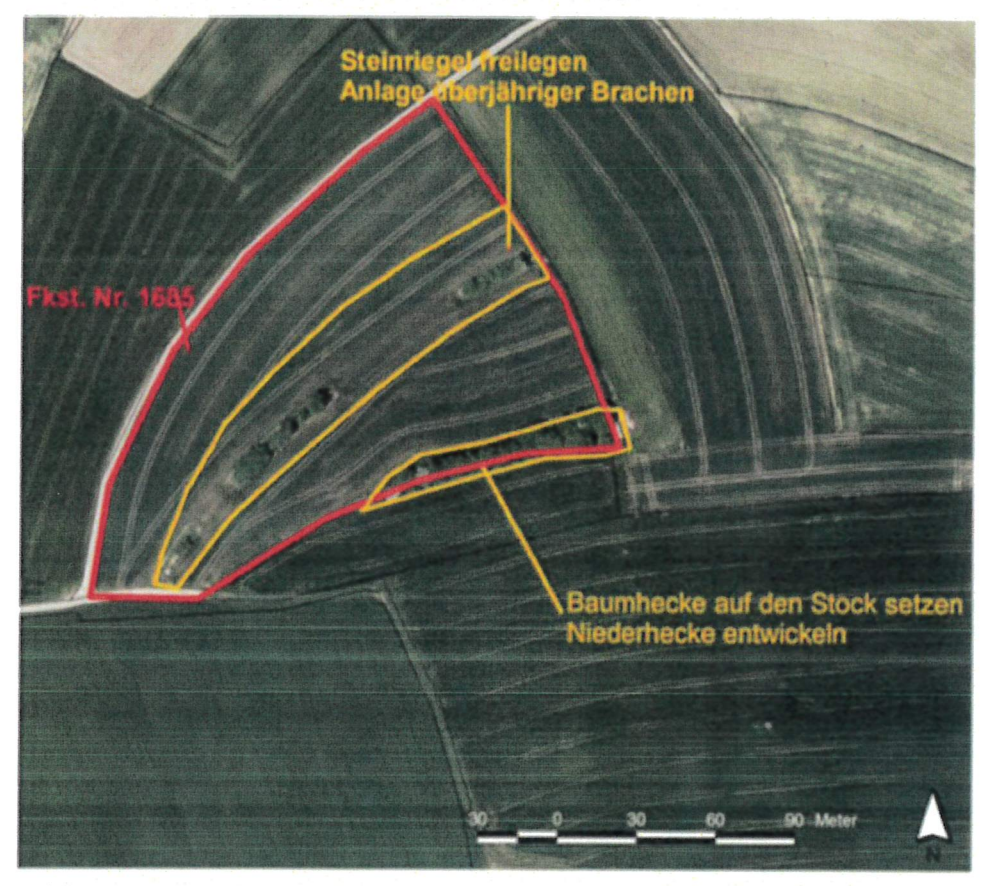

Auf die Ergebnisse der artenschutzrechtlichen Prüfung wird verwiesen (Oktober 2020).

### Β. Örtliche Bauvorschriften

# Rechtsgrundlagen

Rechtsgrundlage: §§ 74 und 75 Landesbauordnung - LBO - in der Fassung der Neubekanntmachung vom 05.03.2010 (GBI. 2010 S. 358), zuletzt geändert am 18.07.2019 (GBI. S. 313) in Verbindung mit § 4 Gemeindeordnung für Baden-Württemberg in der Fassung vom 24.07.2000 (GBI. S. 581, ber. 698) zuletzt geändert am 11.02.2020 (GBI. S. 37, 40).

### Äußere Gestaltung der baulichen Anlagen  $1.$ (§ 74 Abs. 1 Nr. 1 LBO)

# 1.1 Dachform/-neigung

Es sind Sattel-, Zelt-, Pult- und Flachdächer mit einer Dachneigung von 0° - 35° zulässig. Ferner sind die Dachneigungen bei Doppelhaushälften und Hausgruppen einheitlich zu wählen.

### 1.2 Dachdeckungen

- Als Dachdeckung bei geneigten Dächern sind ausschließlich Ziegel und bei den nicht begrünten Teilen der Flachdächer nur nicht glänzende, blendfreie (nicht spiegelnde) Materialien in den Farbtönen rot bis braun und grau bis grauschwarz zugelassen.
- Photovoltaikanlagen und Solaranlagen sind zulässig.
- Metall-Dacheindeckungen sind nicht zulässig.

# 1.3 Dachaufbauten

Dachaufbauten sind unzulässig. Lediglich technisch erforderliche Aufbauten wie Aufbauten für Aufzugsanlagen, Antennen, Schornsteine, Anlagen zur Gebäudereinigung, Lüftungs- und Klimaanlagen sowie Ansaug- und Abluftrohre sind zulässig.

Quergiebel/Zwerchgiebel werden nicht zu den Dachaufbauten gerechnet und sind auf einer Länge von 1/3 der Traufansicht erlaubt.

# 1.4 Solaranlagen auf Dächern

Bei geneigter Dachfläche sind die Elemente für Sonnenkollektoren und Photovoltaikanlagen flächenbündig mit der Dachaußenseite auszuführen, dabei müssen sie nicht in das Dach integriert eingebaut werden.

Hinweis: Flächenbündig im Sinne dieser örtlichen Bauvorschriften bedeutet, dass die Elemente für Sonnenkollektoren und Photovoltaikanlagen entsprechend der vorhandenen Dachneigung, wobei die Dachdeckung in diesem Bereich zur Aufnahme der Konstruktion / des Aufbaus unterbrochen werden

darf, auszuführen sind. Aufständerungen mit einer vom Gebäudedach abweichenden Neigung sind unzulässig.

Die maximale Konstruktionshöhe darf 1,5 m ab Oberkante Attika beim Flachdach nicht überschreiten. Auf Flachdächern ist mit Solaranlagen ein Abstand von 1,5 m zu Gebäudekanten einzuhalten.

- 2. Anforderungen an die Gestaltung und Nutzung der unbebauten Flächen und Gestaltung und Höhe von Einfriedungen (§ 74 Abs. 1 Nr. 3 LBO)
- 2.1 Einfriedungen und Sockel- bzw. Stützmauern
- Entlang der öffentlichen Straßen und Wege und entlang der Flächen für Maßnahmen zum Schutz, zur Pflege und zur Entwicklung von Natur und Landschaft sind nur lebende Einfriedungen bis 1,5 m Höhe und darin einbezogen Maschen- oder Knüpfdrahtzäune bis 1,5 m Höhe zulässig. Im Bereich von Straßeneinschnitten sind Stützmauern, in der Höhe beschränkt auf die Tiefe des Straßeneinschnittes, zulässig.
- Entlang der öffentlichen Straßen und Wege sind Sockel und Stützmauern nur aus Naturstein- oder Natursteinverblendung und nur bis zu einer Höhe von max. 0,50 m (bezogen auf die angrenzende Verkehrsfläche) zulässig.
- An den sonstigen Grundstücksgrenzen zwischen Privatgrundstücken sind Sockel- und Stützmauern bis max. 1,00 m sichtbarer Wandhöhe zulässig. Im Zusammenhang mit Zufahrten zu Garagen, Carports oder Stellplätzen sind Stützmauern mit maximal 2,0 m Höhe zulässig.

# 2.2 Sichtschutzwände

Zur Abschirmung der Wohnbereiche bei Hausgruppen und Doppelhäusern sind Sichtschutzwände mit einer Höhe bis zu 2,00 m und einer Tiefe bis zu 4,00 m ab Hausgrund zulässig. Zu den öffentlichen Verkehrsflächen ist ein Abstand von 1,50 m einzuhalten.

# 2.3 Aufschüttungen und Abgrabungen

Aufschüttungen und Abgrabungen dürfen 1,0 m Höhe/Tiefe nicht überschreiten.

### 3. Werbeanlagen

(§ 74 Abs. 1 Nr. 2 LBO)

Werbeanlagen sind im gesamten Gebiet unzulässig.

LBBW Immobilien Kommunalentwicklung GmbH

### Freileitungen 4.

(§ 74 Abs. 1 Nr. 5 LBO)

Niederspannungsfreileitungen (einschließlich Telekommunikationsleitungen) sind nicht zugelassen.

### Stellplatzverpflichtung 5.

(§ 74 Abs. 2 Nr. 2 LBO)

- Es sind pro Wohneinheit 1,5 Stellplätze nachzuweisen. Sofern sich bei der Ermittlung der herzustellenden Stellplätze keine ganzzahlige Stellplatzanzahl ergibt, ist aufzurunden.
- Bei Doppelhäusern sind pro Wohneinheit unabhängig von der Grundstückseinteilung 2,0 Stellplätze herzustellen.
- 6. Regenwasserzisternen / Niederschlagswasserbeseitigung (§ 74 Abs. 3 Nr. 2 LBO)

## **WA1:**

Im Allgemeinen Wohngebiet WA 1 ist zur Rückhaltung des anfallenden Niederschlagswassers pro Grundstück eine Retentionszisterne herzustellen. Je angefangene 50 m<sup>2</sup> versiegelte Dachfläche ist dazu ein Rückhaltevolumen von mindestens 1,0 m<sup>3</sup>, mindestens jedoch 3,0 m<sup>3</sup> je Grundstück, nachzuweisen. Der Ablauf des Retentionsvolumens erfolgt gedrosselt auf 0,05 l/sek je angefangene 50 m<sup>2</sup> versiegelte Dachfläche. Der Ablauf sowie der Notüberlauf erfolgt durch Anschluss an den Regenwasserkanal. Zusätzliches Speichervolumen bedarf keiner gedrosselten Ableitung und kann zur Regenwassernutzung verwendet werden.

## **WA 2:**

Im Allgemeinen Wohngebiet WA 2 sind je angefangene 50 m<sup>2</sup> versiegelte Dachfläche Mulden-/Rigolen wie folgt anzulegen:

- Mulde mit Retentionsvolumen von 1,6 m<sup>3</sup> bei einer maximalen Einstautiefe von 0,3 m,
- Rigole mit einem Speichervolumen von 1,2m<sup>3</sup>.

Der Anschluss des Notüberlaufs an den vorhandenen Mischwasserkanal ist zulässig. Die Ableitung eines Drosselabflusses an den Mischwasserkanal ist nicht zulässig.

### C. Hinweise

### $\mathbf{1}$ . Erschließen von Grundwasser und -absenkung

Sollte im Zuge von Bauarbeiten unvorhersehbar Grundwasser erschlossen werden, so hat der Bauherr unverzüglich das Landratsamt als Untere Wasserschutzbehörde gem. § 37 WG zu benachrichtigen.

Maßnahmen, bei denen aufgrund der Tiefe des Eingriffs in den Untergrund mit Grundwasserfreilegungen zu rechnen ist, sind der Unteren Wasserbehörde beim Landratsamt rechtzeitig vor Ausführung anzuzeigen.

# 2. Entwässerungssystem

Die Entwässerung des Baugebiets erfolgt für das WA 1 im Trennsystem. Das Schmutzwasser wird dem im Süden vorhandenen Mischsystem im Bereich der Kreuzung Bogenrücken /Auf dem Hinterbuck zugeführt.

Das Regenwasser wird getrennt gesammelt und in ein nördlich gelegenes Retentionsbecken geleitet. Da die Verdunstung und die Versickerungsleistung nicht ausreichen und kein Vorfluter in unmittelbarer Nähe ist, wird eine Entleerung mit einer kleinen Pumpe eingeplant. Das abzuführende Wasser wird dem Regenwasserkanal bzw. Vorfluter zugeführt. Um die Abflussspitzen zu senken werden in diesem Bereich Retentionszisternen auf jedem angeschlossenen Grundstück vorgesehen (siehe Ziffer B 6 des Textteils).

Im WA 2 werden aufgrund der Höhenlage der Grundstücke jeweils Mulden-/Rigolen Versickerungen vorgegeben. Diese sind in Abhängigkeit der angeschlossenen Fläche zu dimensionieren. Der Notüberlauf wird dann an das vorhandene Mischsystem angeschlossen.

Bebauungsplan und örtliche Bauvorschriften "Bogenrücken"

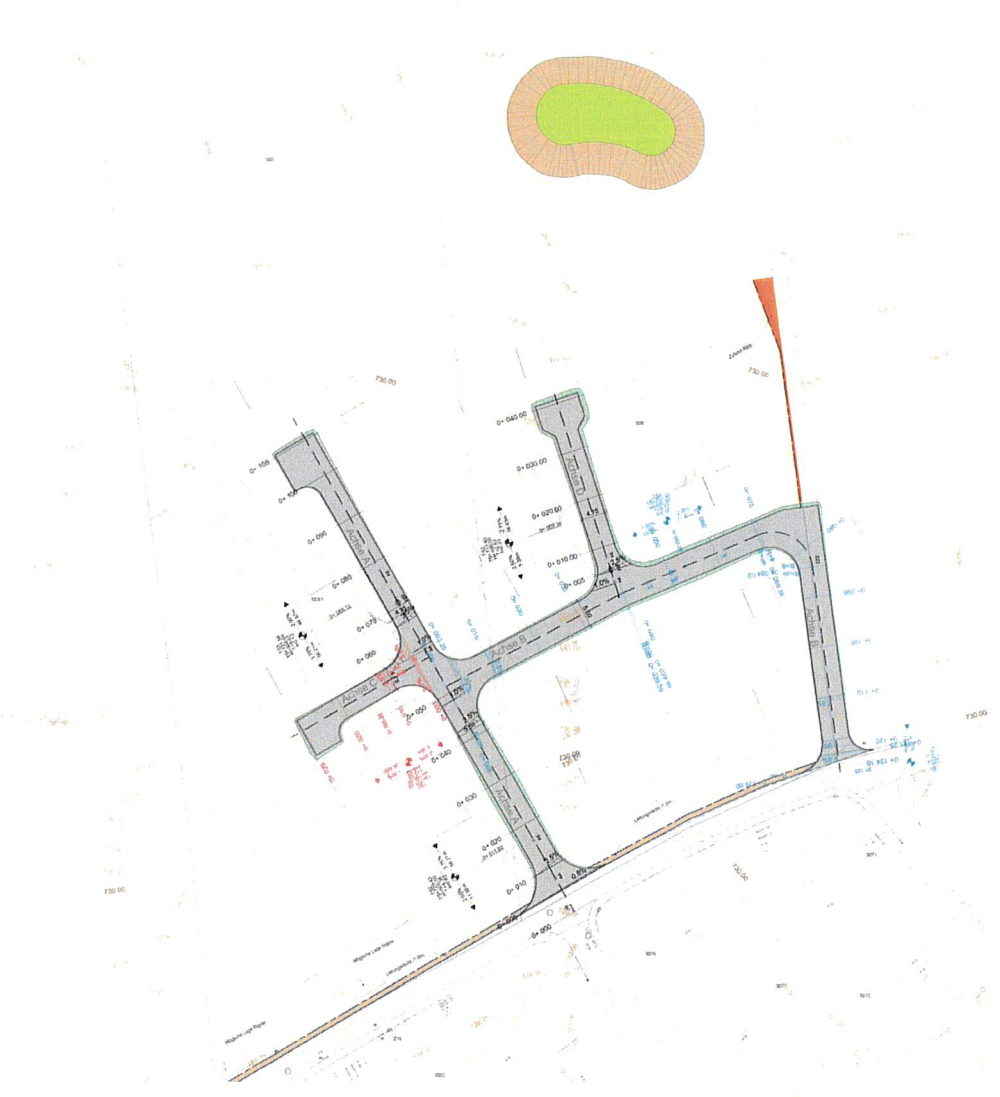

Abbildung 1: Erschließungs- und Entwässerungsplanung Büro Greiner, Stand: 16.11.2020

# 3. Telekommunikation

§ 76 Telekommunaktionsgesetz (TKG) regelt die Pflicht des Grundstückseigentümers zur Duldung von Errichtung und Betrieb der Telekommunikationslinien auf seinem Grundstück, so dass die Telekom ihren Nutzungsanspruch ggf. hierauf stützen kann.

Nach § 76 Abs. 1 Nr. 2 TKG hat der Eigentümer eines Grundstücks die Errichtung, den Betrieb und die Erneuerung von Telekommunikationslinien auf seinem Grundstück sowie den Anschluss der auf dem Grundstück befindlichen Gebäude an öffentliche Telekommunikationsnetze der nächsten Generation zu dulden sofern das Grundstück einschließlich der Gebäude durch die Benutzung nicht unzumutbar beeinträchtigt wird.

LBBW Immobilien Kommunalentwicklung GmbH

# 4. Pflichten des Eigentümers

Nach § 126 Baugesetzbuch (BauGB) hat der Eigentümer das Anbringen von

- Haltevorrichtungen und Leitungen für Beleuchtungskörper der Straßenbeleuchtung einschließlich der Beleuchtungskörper und des Zubehörs sowie
- Kennzeichen und Hinweisschildern für Erschließungsanlagen auf seinem Grundstück zu dulden.

### Denkmalfunde 5.

Werden beim Vollzug der Planung unbekannte archäologische Funde entdeckt, sind diese unverzüglich einer Denkmalschutzbehörde oder der Gemeindeverwaltung anzuzeigen. Der Fund und die Fundstelle sind zum Ablauf des vierten Werktages nach der Anzeige in unverändertem Zustand zu erhalten, sofern nicht die Denkmalschutzbehörde oder das Landesdenkmalamt mit einer Verkürzung der Frist einverstanden ist (§ 20 DSchG.).

Auf die Ahndung von Ordnungswidrigkeiten nach § 27 DSchG wird verwiesen.

#### 6. Bodenschutz

Auf die Pflicht zur Beachtung der Bestimmungen des Bundesbodenschutzgesetztes (BBodSchG) und der bodenschutzrechtlichen Regelungen (BBodSchV, DIN 19731, DIN 18915) wird hingewiesen.

In den nicht zur Bebauung vorgesehenen Bereichen sind Bodenverdichtungen zu vermeiden, um die natürliche Bodenstruktur vor erheblichen und nachhaltigen Veränderungen zu schützen. Bei allen Baumaßnahmen ist humoser Oberboden (Mutterboden) und Unterboden getrennt auszubauen, vorrangig einer Wiederverwertung zuzuführen und bis dahin getrennt zu lagern. Als Lager sind Mieten vorzusehen, die den Erhalt der Bodenfunktion nach §1 BodSchG gewährleisten (Schütthöhe max. 2,0m, Schutz vor Vernässung). Die für die notwendigen Planungen werden in die Planungen mit einbezogen.

Bei der Planung und Ausführung von Baumaßnahmen und anderen Veränderungen der Erdoberfläche ist auf einen sparsamen und schonenden Umgang mit dem Boden zu achten und jegliche Bodenbelastung auf das unvermeidbare Maß zu beschränken. Bodenversiegelungen sind auf das notwendige Maß zu begrenzen (§ 1a Abs. 1 BauGB).

Der Bodenaushub ist, soweit möglich, im Plangebiet zur Geländegestaltung auf den Baugrundstücken selbst wieder einzubauen. Überschüssiger Bodenaushub ist zu vermeiden (§ 10 Nr. 3 LBO).

LBBW Immobilien Kommunalentwicklung GmbH

Bekannte, vermutete sowie gefundene Bodenbelastungen, bei denen Gefahren für die Gesundheit von Menschen, bedeutende Sachwerte oder erhebliche Beeinträchtigungen des Naturhaushalts nicht ausgeschlossen werden können, sind der Unteren Bodenschutzbehörde zu melden.

## 1. Umgang mit anfallendem Erdaushub

Zur Abklärung, ob der künftige Aushubboden mit Schadstoffen belastet ist, wurde durch die Geoingenieure Mannsbart im Zuge der geotechnischen Voruntersuchung vom 05.11.2020 auch eine orientierende Bodenuntersuchung durchgeführt. Dabei wurden in den Böden des Planungsgebietes geogen bedingt erhöhte Arsen-, Chrom-, Kupfer-, Nickel-, Thallium- und Kohlenwasserstoffgehalte festgestellt, die im Bereich der Zuordnungswerte Z 0\*, Z 1.1 und Z 2 nach der Tabelle 6-1 der Verwaltungsvorschrift des Umweltministeriums für die Verwertung von als Abfall eingestuftem Bodenmaterial (VwV Boden) liegen. Auf der Grundlage der im Zuge dieser orientierenden Untersuchung festgestellten, geogen bedingt erhöhten Schadstoffgehalte ist eine uneingeschränkte Verwertung des bei Baumaßnahmen im Planungsgebiet anfallenden Erdaushubes nicht zulässig.

Um die Entstehung schädlicher Bodenveränderungen durch den Umgang mit dem im Zuge der Baumaßnahmen anfallenden Bodenmaterial zu vermeiden, ist deshalb folgendes zu beachten:

- Der anfallende Erdaushub ist im Rahmen der Baumaßnahmen im Planungsbiet so weit wie  $\bullet$ möglich wieder zu verwenden (Massenausgleich).
- Muss bei den Baumaßnahmen anfallender Erdaushub aus dem Plangebiet abgefahren werden, ist dies ohne vorherige Untersuchung des Bodens nur zulässig, wenn der Erdaushub auf die Erdaushubdeponie (DK0) des Landkreises Waldshut in Münchingen verbracht wird.
- Muss bei den Baumaßnahmen anfallender Erdaushub aus dem Planungsgebiet abgefahren und soll nicht auf die genannte Erdaushubdeponie (DK0) verbracht werden, sind die Verwertungs- bzw. die Entsorgungsmöglichkeiten durch repräsentative Bodenuntersuchungen vorab zu klären.

### 2. Kinderspielflächen

Der Arsengehalt der Mischprobe 1 liegt mit 29 mg/kg TM über dem Prüfwert der Bundes - Bodenschutz- und Altlastenverordnung für Kinderspielflächen von 25 mg Arsen/kg TM. Auch die Nickelgehalte der untersuchten Mischproben liegen mit 88 und 100 mg/kg TM über dem Prüfwert der Bundes- Bodenschutz- und Altlastenverordnung für Kinderspielflächen von 70 mg Nickel/kg TM. Bisher ist im Planungsgebiet die Einrichtung einer Kinderspielfläche nicht vorgesehen. Sollte zukünftig jedoch eine Kinderspielfläche ausgewiesen werden, ist die konkrete Belastungssituation auf der dafür vorgesehenen Fläche zu ermitteln.

### 3. Hausgärten

Aufgrund der in den Mischproben 1 und 2 festgestellten erhöhten Thalliumgehalte von 3 bzw. 1,8 mg/kg TM kann nicht ausgeschlossen werden, dass der Prüfwert der Bundes- Bodenschutz- und Altlastenverordnung für Nutzgärten (=0,1 mg/kg TM im Ammoniumnitratextrakt) überschritten wird. Sollte die Anlage von Hausgärten im Planungsgebiet vorgesehen sein, wird unsererseits deshalb empfohlen, die konkrete Belastungssituation auf den dafür vorgesehenen Flächen zu ermittelen.

### Baugrund 7.

Das Plangebiet befindet sich auf Grundlage der am Landesamt für Geologie, Rohstoffe und Bergbau (LGRB) vorhandenen Geodaten im Ausstrichbereich der Gesteine der Amaltheenton- sowie der Posidonienschiefer-Formation (jeweils Unterjura), welche im Plangebiet stellenweise von Holozänen Abschwemmmassen mit im Detail nicht bekannter Mächtigkeit überlagert werden.

Mit einem oberflächennahmen saisonalen Schwinden (bei Austrocknung) und Quellen (bei Wiederbefeuchtung) des tonigen/tonigschluffigen Verwitterungsbodens ist zu rechnen.

Bei den Gesteinen der Posidonienschiefer-Formation ist mit Ölschiefergesteinen zu rechnen. Auf die bekannte Gefahr möglicher Baugrund-hebungen nach Austrocknung bzw. Überbauen von Ölschiefer können betonangreifendes, sulfathaltiges Grund- bzw. Schichtwasser führen. Eine ingenieurgeologische Beratung durch ein in der Ölschieferthematik erfahrenes privates Ingenieurbüro wird empfohlen.

Darüber hinaus werden auch bei etwaigen geotechnischen Fragen im Zuge der weiteren Planungen oder von Bauarbeiten (z. B., zum genauen Baugrundaufbau, zu Bodenkennwerten, zur Wahl und Tragfähigkeit des Gründungshorizontes, zum Grundwasser, zur Baugrubensicherung) objektbezogene Baugrunduntersuchungen gemäß DIN EN 1997-2 bzw. DIN 4020 durch ein privates Ingenieurbüro empfohlen.

Für das Plangebiet wurde der Baugrund entsprechend den technischen Regeln und Anforderungen an eine geotechnische Voruntersuchung gemäß DIN 4020 lediglich stichprobenartig untersucht und beurteilt. Es wird auf den geotechnischen Bericht (Geotechnische Voruntersuchung DIN 4020, 05.11.2020, Proj.Nr. 3713/20, GeoIngenieure, Schopfheim) verwiesen.

Die durchgeführten Untersuchungen haben gezeigt, dass das Gelände grundsätzlich bebaut werden kann. Die für das jeweilige Einzelbauwerk erforderlichen Gründungsmaßnahmen sind von einem Baugrundsachverständigen festzulegen.

### Altlasten 8.

Altlasten sind keine bekannt. Sollten bei der Erschließung des Baugebietes Altablagerungen angetroffen werden, so ist das Amt für Wasserwirtschaft und Bodenschutz beim Landratsamt Ludwigsburg sofort zu verständigen.

#### 9. Landwirtschaftliche Immissionen

Das Wohngebiet befindet sich in einem landwirtschaftlich geprägten Bereich, weshalb die Immissionen aus der Landwirtschaft, die bei gerade nicht aufschiebbaren Arbeiten entstehen, für die zukünftigen Anwohner zumutbar sind. Dies schließt jedoch die Rücksichtnahme von Seiten der Landwirtschaft gegenüber der Wohnbebauung und ihren Bewohner nicht aus.

### D. Aufstellung

Gemeinde Wutach

Wutach, den 04 03 2021

Christian Mauch, Bürgermeister

# Ausfertigung:

Es wird bestätigt, dass der Inhalt dieses Bebauungsplanes mit seinen Festsetzungen durch Zeichnung, Farbe, Schrift und Text und der Inhalt der örtlichen Bauvorschriften mit den hierzu ergangenen Beschlüssen des Gemeinderats übereinstimmt und dass die für die Rechtswirksamkeit maßgebenden Verfahrensvorschriften beachtet wurden.

Wutagh, den/S 03 2021

Christian Mauch, Bürgermeister

Bearbeitung:

LBBW Immobilien Kommunalentwicklung GmbH

Stuttgart, den 19.02.2021

Margarethe Stahl

LBBW Immobilien Kommunalentwicklung GmbH

Gemeinde Wutach

# Bebauungsplan und örtliche Bauvorschriften "Bogenrücken"

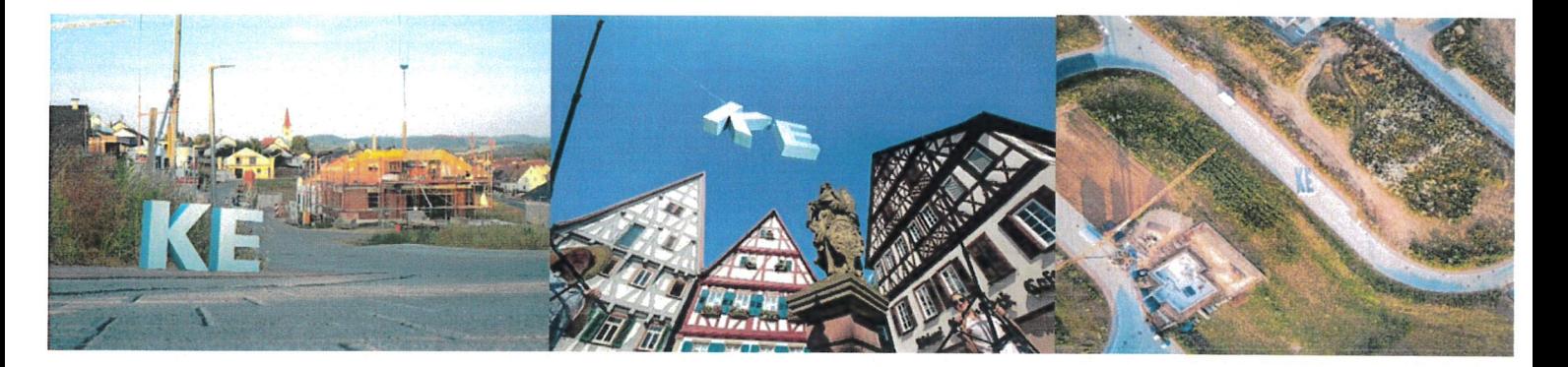

Begründung, Stand 19.02.2021

KE - ein Unternehmen der **LB≡BW Immobilien** 

# Bebauungsplan und örtliche Bauvorschriften "Bogenrücken"

Auftraggeber:

Gemeinde Wutach

Verfasser:

KE

 $\left($ 

 $\big($ 

LBBW Immobilien Kommunalentwicklung GmbH Fritz - Elsas - Straße 31 70174 Stuttgart Tel. +49 711 6454-2199 Fax +49 711 6454-2100 www.kommunalentwicklung.de

Margarethe Stahl - Seniorprojektleiterin

Stuttgart, den 19.02.2021

LBBW Immobilien Kommunalentwicklung GmbH

 $\mathbf{3}$ 

# Inhalt

 $\left($ 

 $\left(\rule{0pt}{10pt}\right.$ 

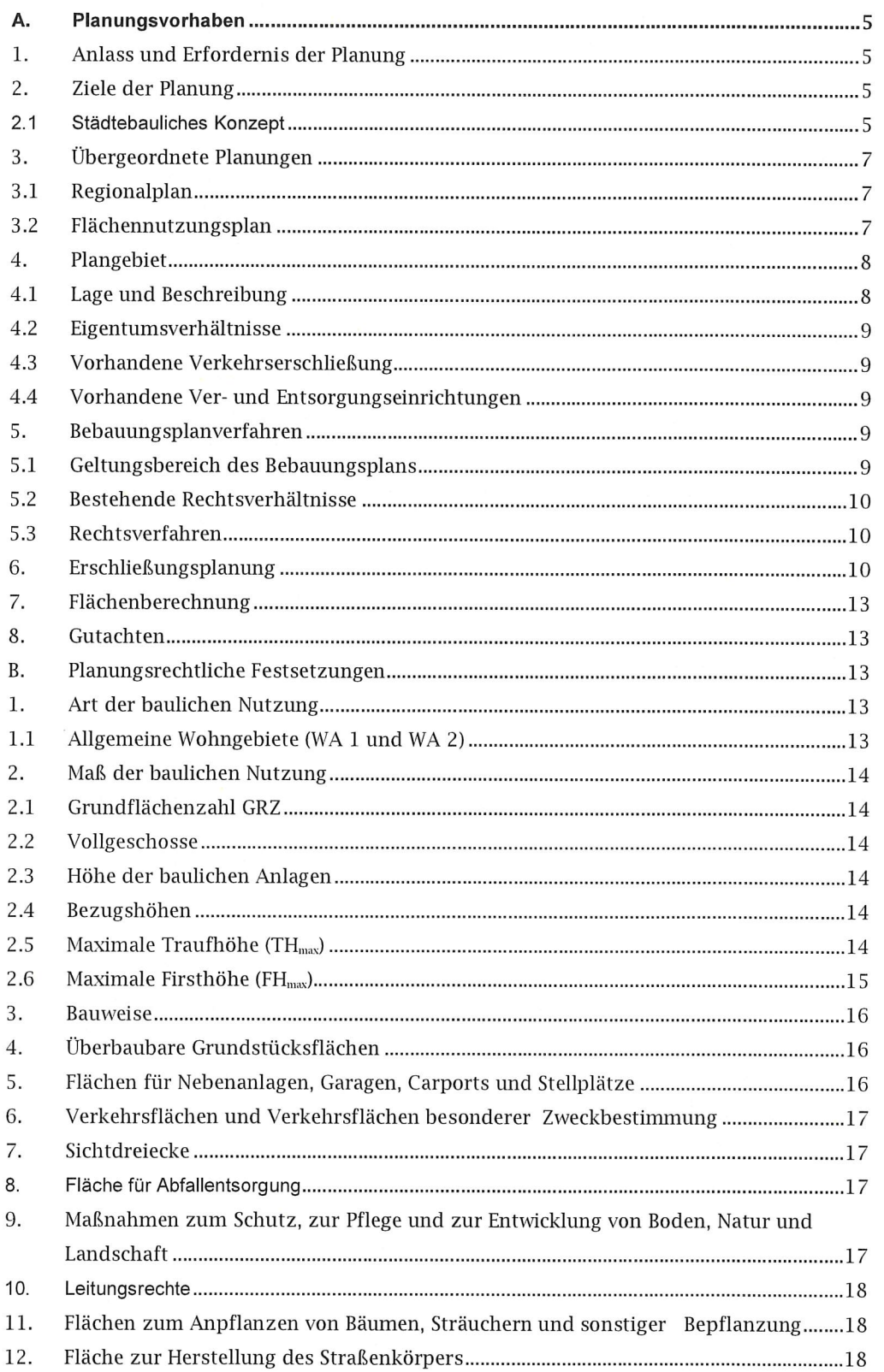

LBBW Immobilien Kommunalentwicklung GmbH

 $\left($ 

 $\big($ 

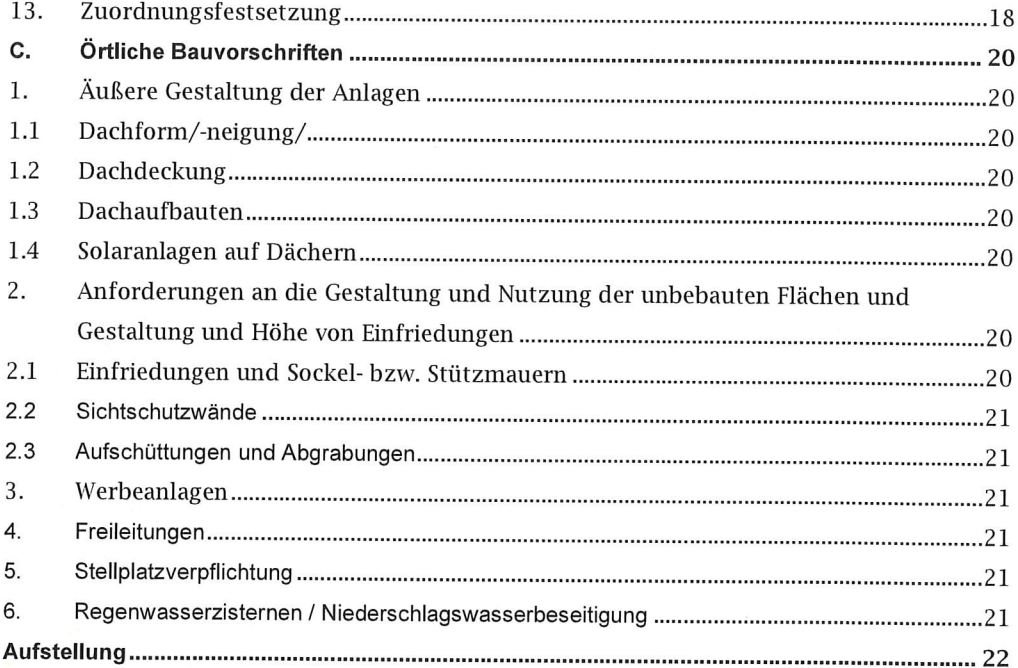

### Α. Planungsvorhaben

### 1. Anlass und Erfordernis der Planung

Die Gemeinde Wutach hat derzeit keine Bauplätze im Eigentum und kann deshalb den Bedarf an Wohnbauflächen nicht abdecken. Viele Bauwillige Familien wandern deshalb ab. Ziel ist es, dass die Gemeinde Wohnbaugrundstücke in ihrem Eigentum hat, welche sie gezielt an zukünftige Bauherren veräußern kann. Die zukünftigen Bauherren erwerben die Grundstücke mit einer Bauverpflichtung. Dadurch werden spätere Baulücken verhindert.

Das Plangebiet liegt nördlich eines bestehenden Wohngebietes an der der Straße "Auf dem Hinterbuck" und ist dadurch bereits an das örtliche Straßennetz angeschlossen.

### 2. Ziele der Planung

Ziel der Planung ist die geordnete städtebauliche Entwicklung von Wohnbaugrundstücken am nordwestlichen Ortsrand von Ettwatingen.

#### $2.1$ Städtebauliches Konzept

Das städtebauliche Konzept orientiert sich an dem im Süden angrenzenden Wohngebiet und bildet durch die geplante Eingrünung des Plangebietes gegenüber der freien Landschaft einen "grünen" Ortsrand aus, welcher nach Westen und Norden abgeschlossen ist. Im Osten wird das Plangebiet über den auszubauenden Feldweg an die Straße "Auf dem Hinterbuck" angebunden und kann aufgrund der einseitigen Erschließung zukünftig problemlos entsprechend den Vorgaben aus dem Flächennutzungsplan erweitert werden.

Insgesamt sind mindestens 20 neue Wohnbaugrundstücke mit einer durchschnittlichen Größe von rund 695 m<sup>2</sup> geplant. Entsprechend der Erschließung und der zusammenhängend festgesetzten überbaubaren Grundstücksflächen ("Baufenster") können die Größen der Baugrundstücke flexibel gestaltet werden und sowohl zu größeren als auch kleineren Grundstücken entsprechend dem Bedarf vermarktet werden.

Das neue Baugebiet soll Platz vor Allem für Familien und ein generationenübergreifendes Wohnen bieten. Hierfür ist ein großzügiger Grundstückszuschnitt erforderlich.

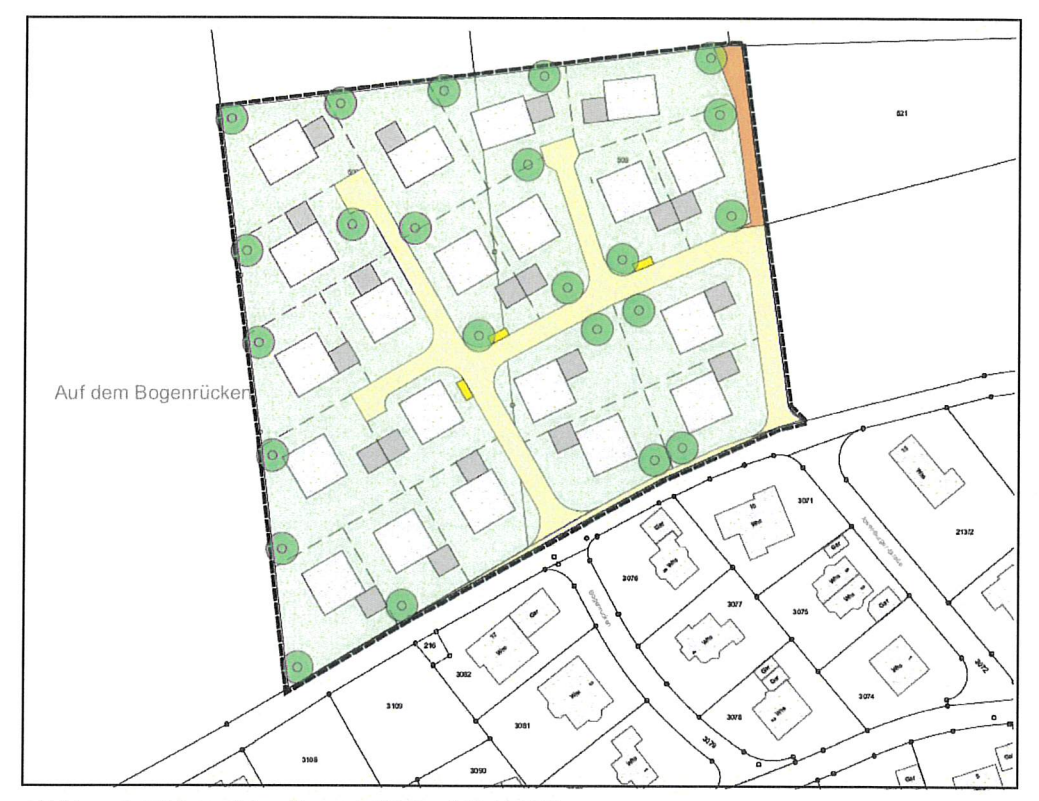

Abbildung 1: Städtebauliches Konzept, KE Stand 02.12.2020

 $\left($ 

 $\overline{(\cdot)}$ 

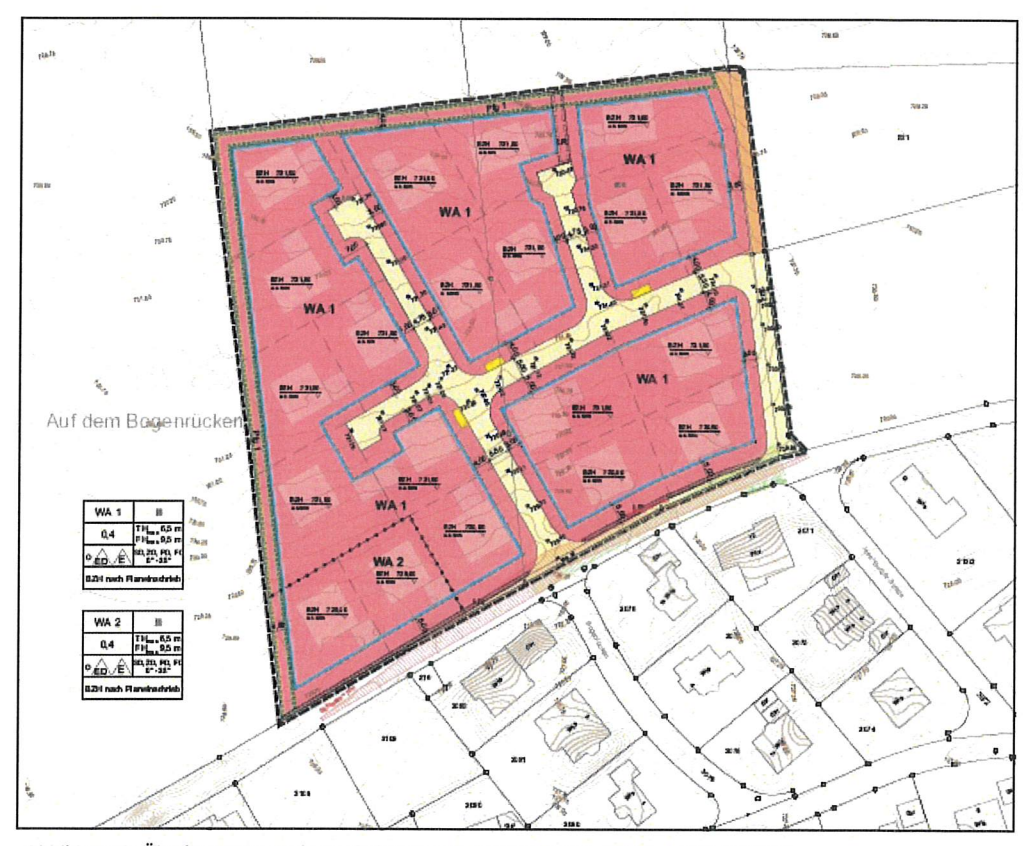

Abbildung 2: Überlagerung geplante Gebäude mit "Baufenstern", KE Stand 02.12.2020

LBBW Immobilien Kommunalentwicklung GmbH

 $\,6\,$ 

### 3. Übergeordnete Planungen

### $3.1$ Regionalplan

Für die Gemeinde Wutach hat der Regionalplan 2000 Region Hochrhein - Bodensee Gültigkeit.

Die Gemeinde Wutach bildet gemeinsam mit Bonndorf ein Unterzentrum mit dem Versorgungskern Bonndorf und liegt im Landkreis Waldshut.

Gemäß der Ziffer 2.5.1 ist Wutach eine Gemeinde mit Eigenentwicklung und kann dadurch Bauflächen entsprechend dem Bedarf ausweisen.

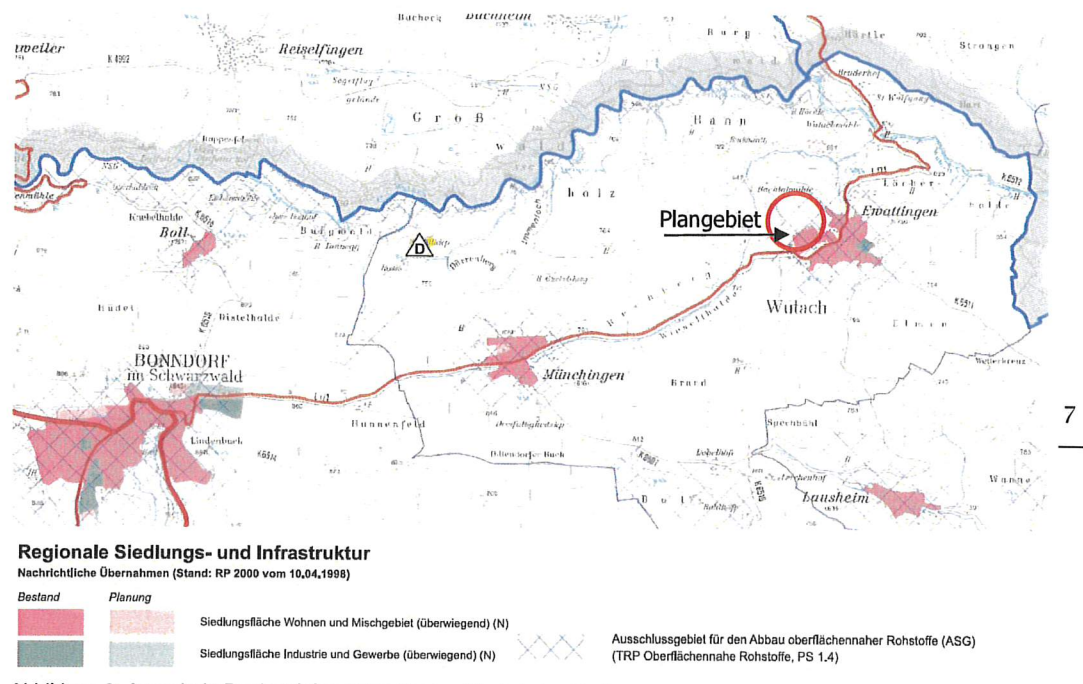

Abbildung 3: Ausschnitt Regionalplan 2000 Region Hochrhein - Bodensee

### $3.2$ Flächennutzungsplan

Der gültige Flächennutzungsplan (2./3. und 4. Änderung des Flächennutzungsplans 2020 der vereinbarten Verwaltungsgemeinschaft Bonndorf-Wutach) mit Datum vom 29.04.2020 weist Teile des Plangebiets als geplante "Wohnbaufläche" aus. Die Entwicklung des Plangebietes aus dem Flächennutzungsplan gemäß § 8 Abs. 2 BauGB ist somit nur für den südlichen Teil des Plangebietes gegeben.

Das Plangebiet wird nach 13 b BauGB (Einbeziehung von Außenbereichsflächen in das beschleunigte Verfahren) entwickelt. Demnach kann der Flächennutzungsplan im Zuge der Berichtigung angepasst werden und muss nicht geändert werden.

Bebauungsplan und örtliche Bauvorschriften "Bogenrücken"

Begründung, Stand 19.02.2021

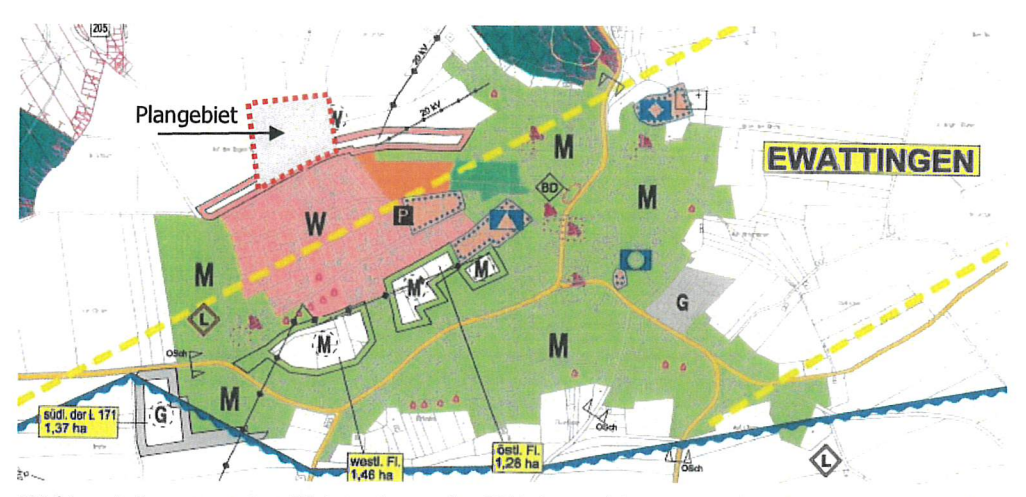

Abbildung 4: Auszug aus dem Flächennutzungsplan 2020 der vereinbarten Verwaltungsgemeinschaft Bonndorf-Wutach, Stand 30.04.2020

### 4. Plangebiet

### $4.1$ Lage und Beschreibung

Das Plangebiet liegt im Nordwesten von Ettwatingen. Das Gebiet wird im Süden durch die Straße "Auf dem Hinterbuck" begrenzt. Im Osten grenzt ein Feldweg und im Norden und Westen grenzen landwirtschaftliche Flächen an.

Die Flächen werden derzeit als landwirtschaftliche Flächen genutzt. Das Gelände ist nahezu eben und steigt leicht nach Norden an.

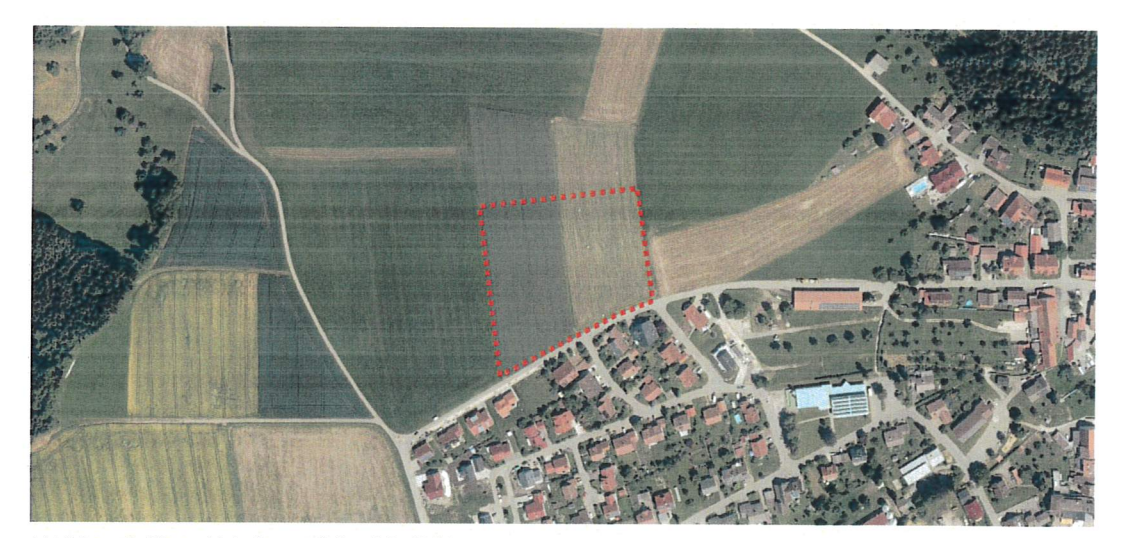

Abbildung 5: Plangebiet "Bogenrücken" (Luftbild LUBW Stand 2020)

 $\,8\,$ 

### $4.2$ Eigentumsverhältnisse

Die Flächen befinden sich im Eigentum der Gemeinde.

### $4.3$ Vorhandene Verkehrserschließung

Das Plangebiet grenzt im Süden die Straße "Auf dem Hinterbuck" an und kann direkt an diesen angebunden werden. Ferner wird das Gebiet im Osten über einen landwirtschaftlichen Weg erschlossen.

### Vorhandene Ver- und Entsorgungseinrichtungen  $4.4$

Die Anschlussmöglichkeiten an die Ver- und Entsorgungssysteme sind durch die vorhandene Erschließungsstraße "Auf dem Hinterbuck" gegeben. Parallel zum Bebauungsplanverfahren werden die Fragen des Ver- und Entsorgungskonzepts im Rahmen der Erschließungsplanung erarbeitet.

### 5. Bebauungsplanverfahren

### $5.1$ Geltungsbereich des Bebauungsplans

Der gesamte Geltungsbereich des Bebauungsplans "Bogenrücken" umfasst eine Fläche von ca. 1,6 ha und wird wie folgt begrenzt:

- im Norden von Teilflächen der Flurstücke Nrn. 503 und 506,
- im Osten von den Flurstücken Nr. 521 und 523,
- im Süden von dem Flurstücke Nr. 212 (Straße "Auf dem Hinterbuck"),
- im Westen von dem Flurstück Nr. 498).  $\bullet$

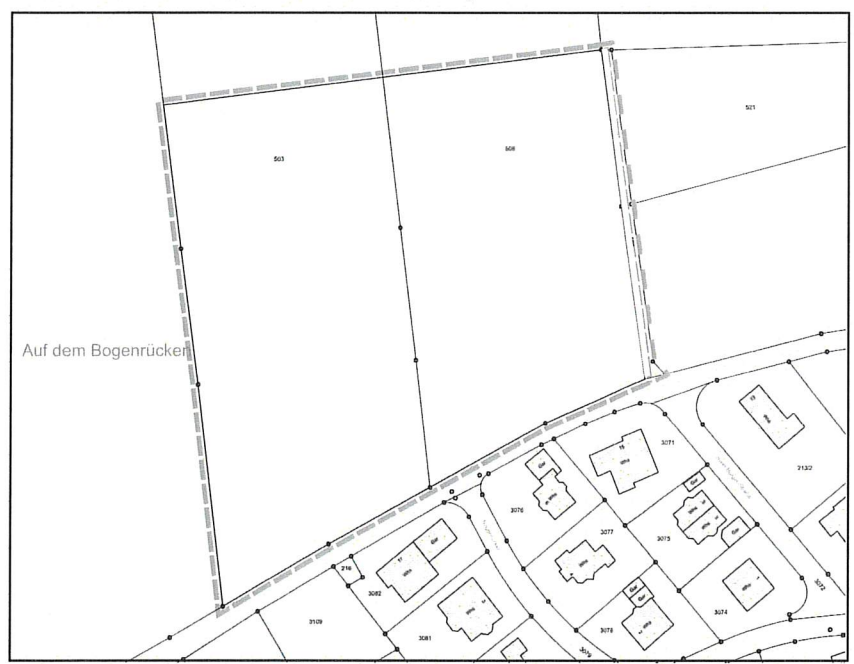

Abbildung 6: Abgrenzung Geltungsbereich Bebauungsplan "Bogenrücken"

LBBW Immobilien Kommunalentwicklung GmbH

#### 5.2 Bestehende Rechtsverhältnisse

Für das Plangebiet liegen bisher keine verbindlichen planungsrechtlichen Festsetzungen vor.

### 5.3 Rechtsverfahren

Außenbereichsflächen können nach § 13b BauGB im beschleunigten Verfahren aufgestellt werden.

Die geplante zulässige Grundfläche im Sinne des § 13a Absatz 1 Satz 2 BauGB darf hierfür nicht 10.000 m<sup>2</sup> überschreiten, muss der Wohnnutzung dienen und sich darüber hinaus an in Zusammenhang bebaute Ortsteile anschließen. Dabei sollte ein unmittelbarer räumlicher Anschluss an einen Innenbereich oder einen im Zusammenhang bebauten Ortsteil vorliegen. Idealerweise sollte es sich beim Plangebiet um eine Arrondierungsfläche handeln. Die hier geplante Fläche erfüllt die Voraussetzungen des Anschlusses an einen solchen im Zusammenhang bebauten Ortsteil, allerdings ragt die Fläche deutlich in den Außenbereich hinein, weshalb die Gemeinde ursprünglich den Planbereich nach Osten und Westen erweitern wollte. Gleichzeitig war Ziel der Gemeinde nur Flächen zu entwickeln, welche im Besitz der Gemeinde sind und im Sinne von § 13 b BauGB kurzfristig zur Schaffung von Wohnraum bebaut werden können. Über die Kaufverträge zwischen der Gemeinde und den neuen Eigentümern ist deshalb die Absicherung der kurzfristigen Bebauung über eine Bauverpflichtung geplant. Dadurch kann der kurzfristige Bedarf an Wohnflächen gedeckt werden und es besteht nicht die Gefahr, dass durch private Eigentümer Grundstücke für spätere Generationen aufgespart werden. Wie dargestellt gibt es derzeit keine Alternative zur Gebietsabgrenzung, da die Gemeinde keine weiteren Grundstücke erwerben konnte.

Unter der Berücksichtigung der genannten Umstände sind die Bedingungen zur Entwicklung des Planbereichs "Bogenrücken" entsprechend § 13 b BauGB gegeben. Demzufolge kann von einer Umweltprüfung nach § 2 Abs. 4 BauGB abgesehen werden.

### 6. Erschließungsplanung

Die Erschließungsplanung zur Ver- und Entsorgung und Verkehrserschließungsplanung ist durch Greiner Ingenieure GmbH, Donaueschingen erfolgt. Demnach erfolgt die Anbindung an die Ortsstraßen über die Straße "Auf dem Hinterbuck".

Die Entwässerung des Baugebiets erfolgt für das WA 1 im Trennsystem. Das Schmutzwasser wird dem im Süden vorhandenen Mischsystem im Bereich der Kreuzung Bogenrücken /Auf dem Hinterbuck zugeführt.

Das Regenwasser wird getrennt gesammelt und in ein nördlich gelegenes Retentionsbecken geleitet. Da die Verdunstung und die Versickerungsleistung nicht ausreichen und kein Vorfluter in unmittelbarer Nähe ist, wird eine Entleerung mit einer kleinen Pumpe eingeplant. Das abzuführende Wasser wird dem Regenwasserkanal bzw. Vorfluter zugeführt. Um die Abflussspitzen zu senken werden in diesem Bereich Retentionszisternen auf jedem angeschlossenen Grundstück vorgesehen.

Im WA 2 werden aufgrund der Höhenlage der Grundstücke jeweils Mulden-/Rigolen Versickerungen vorgegeben. Diese sind in Abhängigkeit der angeschlossenen Fläche zu dimensionieren. Der Notüberlauf wird dann an das vorhandene Mischsystem angeschlossen.

Die Mulden - Rigolensysteme sind auf den Grundstücken dort anzulegen, wo dies aus topografischer und wasserwirtschaftlicher Sicht sinnvoll ist.

Die Versickerung muss über eine mindestens 30 cm starke, begrünte Bodenschicht erfolgen. Unter Berücksichtigung des DWA-Regelwerks A138 wurde die Dimensionierung für ein 1-jährliches Regenereignis zur Versickerung und Rückhaltung des Regenwassers festgesetzt.

Die Anlagen sind gemäß dem DWA Arbeitsblatt A138 zu errichten. Der Notüberlauf kann hier an den vorhandenen Mischwasserkanal erfolgen. Die Ableitung eines Drosselabflusses an den Mischwasserkanal ist nicht zulässig.

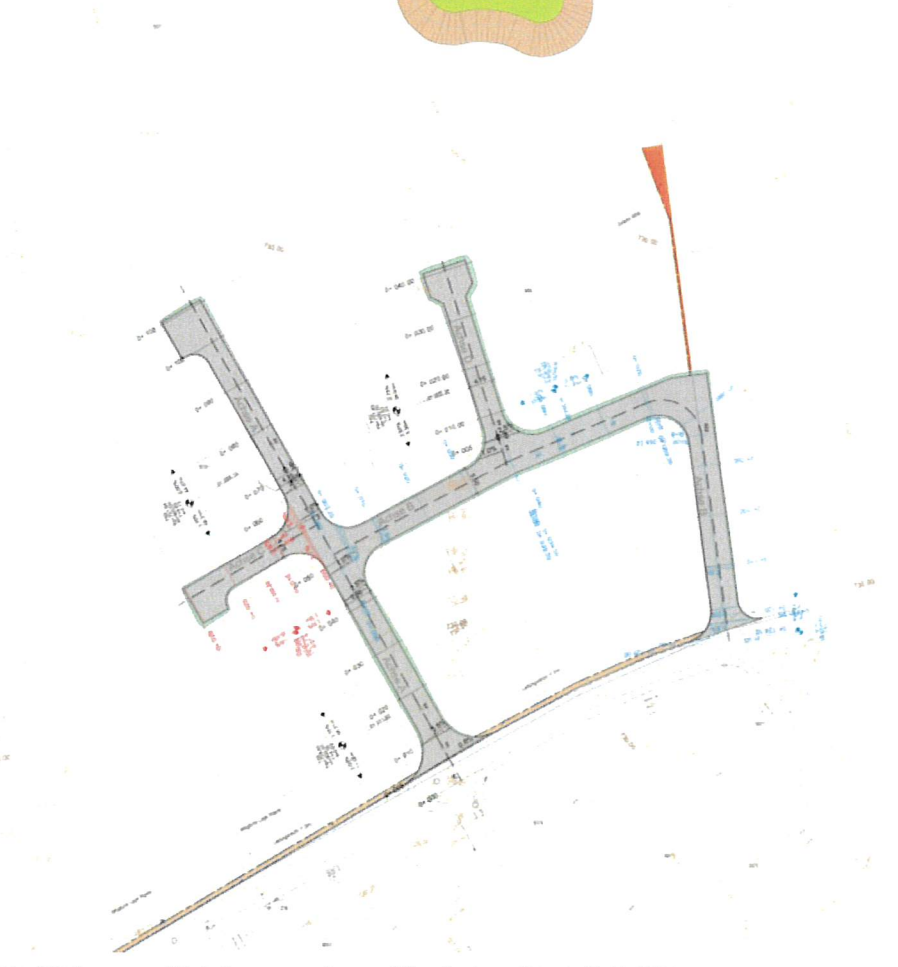

Abbildung 7: Erschließungs- und Entwässerungsplanung Büro Greiner, Stand: 16.11.2020

LBBW Immobilien Kommunalentwicklung GmbH

Bei der Entwässerungsplanung wurde berücksichtigt, dass entsprechend der Baugrunduntersuchung (Geotechnische Voruntersuchung DIN 4020, 05.11.2020, Proj.Nr. 3713/20, GeoIngenieure, Schopfheim) die Böden aus dem Verwitterungslehm nur gering wasserdurchlässig, mit einem kf-Wert nahe der Grenze, innerhalb der eine Versickerung noch wirtschaftlich möglich ist, sind.

Zudem ist der Untergrund mit Schadstoffen aus Kohlenwasserstoffen und Thallium belastet (Z2), weshalb eine Versickerung des Regenwassers nur für die beiden geplanten Grundstücke im WA 2 vorgesehen ist.

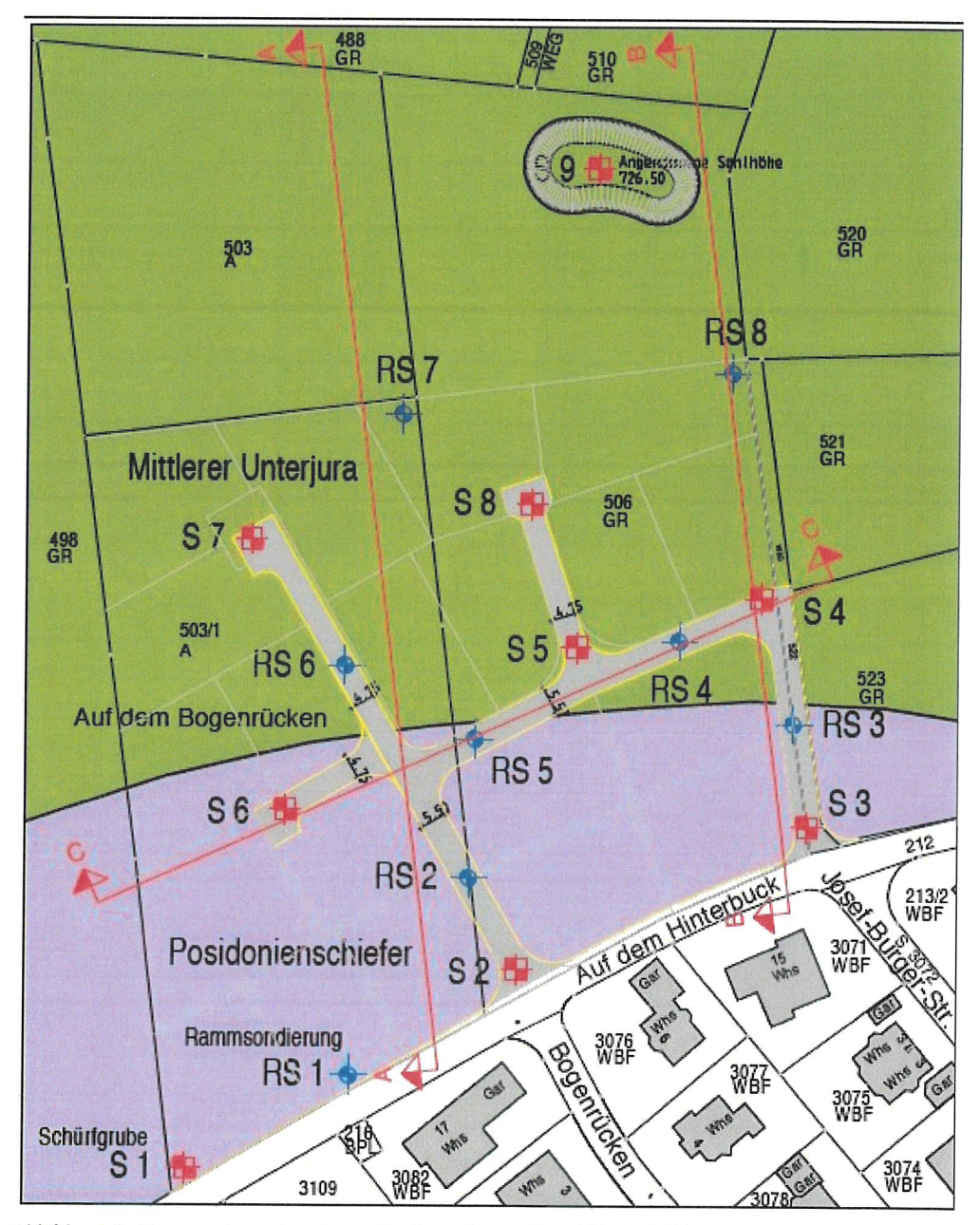

Abbildung 8: Baugrundvorerkundung, GeoIngenieure, Stand 30.10.2020

LBBW Immobilien Kommunalentwicklung GmbH

### 7. Flächenberechnung

Der Geltungsbereich des Bebauungsplanes umfasst eine Fläche von ca 1,60 ha. In der vorliegenden Planung ist folgende Unterteilung vorgesehen:

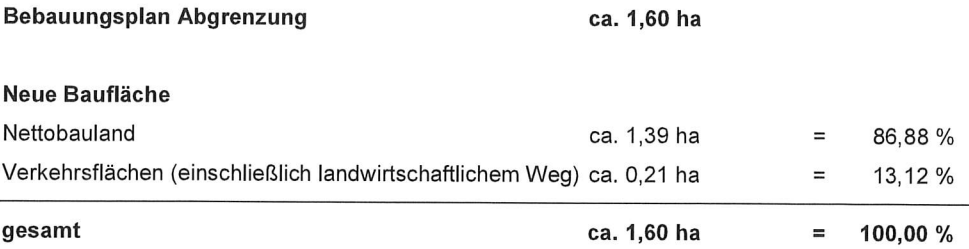

### 8. Gutachten

- Artenschutzrechtliche Prüfung Baugebiet "Bogenrücken" (Wutach-Ewattingen) vom Oktober 2020 (ABL Büro für Landschaftsökologie, Löffingen)
- Geotechnische Voruntersuchung DIN 4020, 05.11.2020, Proj.Nr. 3713/20, GeoIngenieure, Schopfheim

### Β. Planungsrechtliche Festsetzungen

### 1. Art der baulichen Nutzung

### $1.1$ Allgemeine Wohngebiete (WA 1 und WA 2)

Es wird für die beiden Wohngebiete (WA 1 und WA 2) die Festsetzung Allgemeines Wohngebiet (WA) gemäß § 4 BauNVO getroffen, um dem Bedarf an Wohnraum gerecht zu werden.

Um den Gebietscharakter des Allgemeinen Wohngebietes zu stärken und insbesondere um Konflikte zu vermeiden sind Betriebe des Beherbergungsgewerbes, sonstige nicht störende Gewerbebetriebe, Anlagen für Verwaltungen, Gartenbaubetriebe sowie Tankstellen nicht Bestandteil des Bebauungsplans und somit unzulässig.

Ausnahmsweise können die der Versorgung des Gebietes dienenden Läden, Schank- und Speisewirtschaften sowie nicht störende Handwerksbetriebe zugelassen werden, sofern sie den Gebietscharakter nicht unangemessen beeinträchtigen und sofern keine Problematiken hinsichtlich Lärmemissionen und Lärmimmissionen entstehen.

### 2. Maß der baulichen Nutzung

Das Maß der baulichen Nutzung wird unter Berücksichtigung der umliegenden Wohnbebauung durch die Festsetzung der Grundflächenzahl, der Zahl der Vollgeschosse und der maximal zulässigen Gebäudehöhen bestimmt.

### Grundflächenzahl GRZ  $2.1$

Die Grundflächenzahl wird entsprechend der Baunutzungsverordnung für das Allgemeine Wohngebiet (WA) auf eine Höchstgrenze von 0,4 festgesetzt. Nach § 19 Abs. 4 BauNVO darf die festgesetzte Grundflächenzahl für Garagen und Stellplätze mit ihren Zufahrten, Nebenanlage (§ 14 BauNVO) und baulichen Anlagen unterhalb der Geländeoberfläche, durch die das Baugrundstück lediglich unterbaut wird um 50 % überschritten werden, d. h. im Allgemeinen Wohngebiet dürfen 40 % (bis 60 % mit den Zufahrten Garagen, Stellplätzen etc. eingerechnet) der Grundstücksflächen überbaut werden. Durch das Einhalten der durch § 17 BauNVO vorgeschriebenen Obergrenzen der baulichen Nutzung wird gewährleistet, dass sich das Baugebiet in das bestehende Ortsbild einfügt und innerhalb des Baugebietes ausreichend Frei- und Grünflächen vorhanden sind.

### $2.2$ Vollgeschosse

Entsprechend dem angrenzenden bestehenden Wohngebiet wurde die Anzahl der Vollgeschosse auf maximal zwei Vollgeschosse begrenzt.

Bei Gebäuden mit Flachdächern ist zusätzlich ein Staffeldachgeschoss sofern es kein Vollgeschoss nach der Landesbauordnung darstellt (maximal 75 % der darunterliegenden Geschossfläche) zulässig und auf zwei Gebäudeseiten um mindestens 1,0 Meter gegenüber der Gebäudeaußenwand der darunter liegenden Geschosse zurücktritt.

#### 2.3 Höhe der baulichen Anlagen

Die Höhe der baulichen Anlagen ist in der Planzeichnung durch Eintragung in der Nutzungsschab-Ione festgelegt. Durch die Festsetzung einer Bezugshöhe (BZH) und der maximalen Trauf- und Gebäudehöhe werden Gebäudehüllen festgesetzt, innerhalb derer der Bauherr sein Gebäude entwickeln kann.

#### $2.4$ Bezugshöhen

Durch die Festsetzung der Bezugshöhen wird das Gebiet an die topographischen Gegebenheiten und die Erfordernisse der Straßenplanung angepasst. In Verbindung mit der zulässigen Höhe der baulichen Anlagen entsteht eine an die vorhandene Topographie angepasste Bebauung.

### 2.5 Maximale Traufhöhe (TH<sub>max</sub>)

Für die zulässige Neubebauung orientiert sich die Traufhöhe an den Anforderungen eines zweigeschossigen Wohnhauses. Die Traufhöhe ist gleichzeitig auch die zulässige Attikahöhe bei Flach-

dachgebäuden. Dadurch soll entlang den südlich der Baugrundstücke verlaufenden öffentlichen Straßen (z. B. Straße "Auf dem Hinterbuck") ein harmonisches Bild mit maximal zweigeschossigen Gebäuden (Vollgeschossen) entsteht, welches lediglich durch unterschiedliche Dachformen aufgelockert wird. Die Traufhöhe von 6,5 m berücksichtigt dabei eine Geschosshöhe von 3,0 m, welche auch den Einbau von beispielsweise Kühldecken erlaubt und trotzdem eine ausreichende Raumhöhe ermöglicht.

Beim Satteldach definiert sich die maximale Traufhöhe am äußeren Schnittpunkt der Außenwand mit der Oberkante der Dachhaut und beim Pultdach durch den tiefer liegenden äußeren Schnittpunkt der Außenwand mit der Oberkante der Dachhaut. Die maximal zulässige Traufhöhe ermöglicht einem Kniestock von 0,5 m beim Satteldach. Damit können die zulässigen maximal zwei Vollgeschosse beim Satteldach erreicht werden. Allerdings ist das Dachgeschoss bei einem Satteldach nicht ganz zu 75 % der Grundfläche als Wohnfläche aufgrund der Dachschrägen nutzbar. Durch die Beschränkung der Traufhöhe soll an den Gebäuden die Zweigeschossigkeit eindeutig ablesbar sein und an den Giebelseiten ebenfalls nicht der Eindruck eines dreigeschossigen Gebäudes entstehen. Zudem werden dadurch, dass die Traufhöhe auf mindestens 2/3 der Gebäudelänge einzuhalten ist, zwar Quergiebel ermöglicht, jedoch nur in einem untergeordneten Umfang und die Hauptdachform bleibt klar ablesbar.

Beim Flachdach dürfen maximal 75 % der Grundfläche als Staffelgeschoss (3. Geschoss) gebaut werden, wobei das Staffelgeschoss auf mindestens zwei Gebäudeseiten deutlich (1 m) eingerückt werden muss. Auch hier sollen die zulässigen zwei Vollgeschosse klar ablesbar sein.

Sofern bei Gebäuden mit Sattel-, Zelt- oder Pultdach Staffelgeschosse errichtet werden, ermittelt sich die Traufhöhe für die eingerückten Seiten des Staffelgeschosses aus der Firsthöhe und der Dachneigung.

### Maximale Firsthöhe (FH<sub>max</sub>) 2.6

Die höchstzulässigen Gebäudehöhen beziehen sich bei Satteldächern auf die Firsthöhen, bei Flachdächern auf die Oberkante der Attika des Staffelgeschosses und bei Pultdächern auf den höher liegenden Schnittpunkt der Außenwand mit der Oberkante der Dachhaut. Durch eine einheitliche maximale Gebäudehöhe, unabhängig von der Dachform, entstehen Gebäudekubaturen, die maßstäblich zusammenpassen.

Die maximale Gebäudehöhe darf zwar durch technisch erforderliche Aufbauten wie Aufzugsüberfahrten, Aufbauten zur Be- und Entlüftung sowie zur Belichtung bei Flach- und bei Pultdächern um bis zu 1,0 m überschritten werden, trotzdem bleibt die Einheitlichkeit der Gebäudekubaturen gewahrt, da es sich hierbei um untergeordnete Gebäudeteil handelt.

### 3. **Bauweise**

Festgesetzt wird eine offene Bauweise. Die maximale Gebäudelänge ist dadurch auf maximal 50 m beschränkt. Diese nach der Baunutzungsverordnung maximal zulässige Gebäudelänge wird jedoch durch die Baugrenzen und die gleichzeitige Pflicht zur Einhaltung des Grenzabstandes entsprechend der geplanten Grundstücke (gestrichelte Linie im Lageplan) nicht erreicht. Entsprechend den geplanten Grundstücken können Gebäudelängen von bis zu 30 m erreicht werden. Zur Gebäudelänge zählt in diesem Fall auch eine angebaute Garage. die möglichen Gebäudegrößen entsprechen dadurch im Wesentlichen der Gebäudestruktur des südlich angrenzenden Wohngebietes.

#### 4. Überbaubare Grundstücksflächen

Die überbaubaren Grundstücksflächen werden durch Baugrenzen bestimmt. Diese Ausweisung erfolgt flächenhaft und fasst die überbaubaren Flächen von mehreren geplanten Grundstücken zusammen. Dadurch wird eine hohe Flexibilität für die Bebauung ermöglicht und eine Anpassung der Grundstückszuschnitte ist entsprechend dem tatsächlichen Bedarf noch möglich.

Mit den Baufenstern werden mindestens mit 3,0 m Abstand zu den öffentlichen Verkehrsflächen eingehalten. Zum Gebietsrand im Norden und Westen werden im Übergang zur freien Landschaft 4,0 m Abstand eingeplant.

Dadurch werden entlang der öffentlichen Verkehrsflächen die Übergänge zwischen dem öffentlichen und privaten Raum definiert. Im Übergang zur freien Landschaft wird dadurch und das gleichzeitige Festsetzen eines Pflanzstreifens dafür gesorgt, dass sich die Bebauung durch die geplante Eingrünung des Wohngebietes in das Landschaftsbild einfügt.

### 5. Flächen für Nebenanlagen, Garagen, Carports und Stellplätze

### Nebenanlagen:

Nebenanlagen sind innerhalb und außerhalb der überbaubaren Grundstücksflächen ("Baufenster") zulässig. Dadurch wird eine möglichst flexible Anordnung der Nebenanlagen auf dem Baugrundstück ermöglicht.

Durch die Reduzierung der Anzahl der Gartenhäuser/Gerätehütten auf jeweils eines pro Grundstück und deren Größenbegrenzung entsteht eine Bebauung mit klar ablesbaren Gebäudestrukturen, die von den Hauptgebäuden geprägt ist.

### Garagen, Carports und Stellplätze:

Der Abstand der Garagen und Carports von den öffentlichen Verkehrsflächen dient dazu, dass beim Ein- und Ausfahren aus der Garage sowie beim Parken vor der Garagen die Sicht auf die öffentlichen Verkehrsflächen möglichst wenig eingeschränkt wird und eine gute Übersichtlichkeit für alle Verkehrsteilnehmer gewährleistet wird.

Durch die Möglichkeit, dass Stellplätzen auch außerhalb der "Baufenster" zulässig sind, ist eine flexiblere Anordnung der Stellplätze gegeben.

### 6. Verkehrsflächen und Verkehrsflächen besonderer Zweckbestimmung

Das Plangebiet wird an die Straße Auf dem Hinterbuck südlich des Plangebietes angebunden. Die Erschließung innerhalb des Plangebietes erfolgt über eine Ringstraße und kleine Stichstraßen. Die Erschließung der Grundstücke zum Ortsrand erfährt damit eine Verkehrsberuhigung, die sich auch auf die angrenzenden landwirtschaftlichen Flächen auswirkt.

Der landwirtschaftliche Weg am östlichen Gebietsrand ermöglicht im Zuge einer späteren Weiterentwicklung des Wohngebietes nach Osten die Verlängerung der Erschließungsstraße. Gleichzeitig dient der Weg der Erschließung der im Norden angrenzenden landwirtschaftlichen Flächen und der Retentionsfläche.

### 7. Sichtdreiecke

Im Bereich des Anschlusses an die Straße Auf dem Hinterbuck sind Wahrung der Übersichtlichkeit des Straßenverkehrs die eingetragenen Sichtdreiecke freizuhalten.

### 8. Fläche für Abfallentsorgung

Auf den Flächen für Abfallentsorgung werden die Müllbehältnisse am Tag der Müllabholung für die Grundstücke, welche über die Stichstraßen angeschlossen sind, gesammelt. Dadurch erfolgt die Müllabholung entlang der Ringstraße.

### Maßnahmen zum Schutz, zur Pflege und zur Entwicklung von Boden, Natur 9. und Landschaft

Zur Entwicklung von Natur und Landschaft und der Verbesserung des Kleinklimas innerhalb des Wohngebietes wurden Festsetzungen zur Versickerung von Regenwasser und zur Dachbegrünung getroffen. Ziel der Festsetzung ist die Eingriffe in Natur und Landschaft zu minimieren. Ferner werden Materialien zur Dachdeckungen ausgeschlossen, welche durch die Auswaschung von Schadstoffen eine mögliche Verunreinigung des versickernden Regenwassers verursachen könnten.

### 10. Leitungsrechte

Das nach Norden in der Mitte des Plangebietes festgesetzte Leitungsrecht führt zur im Norden des Plangebietes vorgesehenen Retentionsfläche und dient der Verlegung der Regenwasserableitung aus dem Plangebiet.

### 11. Flächen zum Anpflanzen von Bäumen, Sträuchern und sonstiger Bepflanzung

# Pflanzgebot 1 (Pfg 1) - Gehölzfläche

Zur Eingrünung des Plangebietes im Übergang zur freien Landschaft und zur Reduzierung von möglichen Staubaufwirbelungen aus der Bewirtschaftung und sonstigen Einträgen durch deren Düngung in das Plangebiet auf die privaten Grundstücke ist entlang der Grundstücksgrenzen ein 4 m breiter Streifen zum Anpflanzen von Hecken festgesetzt.

### Pflanzgebot 2 (Pfg2) - Bäume

Die festgesetzten Bäume binden das am Ortsrand liegende Wohngebiet in das Landschaftsbild ein.

## Pflanzgebot 3 (Pfg 3) - unversiegelte Grundstücksflächen

Die Regelung verhindert das Anlegen von Schotterflächen als gärtnerische Gestaltung der nicht überbauten Flächen und dient der Verbesserung des Kleinklimas im Plangebiet, da die versiegelten Flächen auf ein Minimum reduziert werden. Schottergärten zählen nicht zu den Nebenanlagen mit denen die Grundflächenzahl gemäß § 19 BauNVO überschritten werden darf.

#### 12. Fläche zur Herstellung des Straßenkörpers

Über die getroffene Festsetzung soll zur Herstellung des Straßenkörpers in den an öffentliche Verkehrsflächen angrenzenden Baugrundstücken die Herstellung von notwendig werdenden unterirdischen Stützbauwerken entlang der Grundstücksgrenze ermöglicht werden.

### Zuordnungsfestsetzung  $13.$

Im Rahmen der Erschließung und Bebauung des Plangebietes ist entsprechend der artenschutzrechtlichen Prüfung durch das Büro ABL - Büro für Landschaftsökologie, Löffingen vom Verlust zweier Feldlerchenreviere auszugehen. Ein Revier liegt innerhalb des Plangebietes und eines in etwa 30 Meter Entfernung nordwestlich davon. Aufgrund des Meideverhaltens von Feldlerchen bei einer Bebauung muss von einem Verlust der Reviere ausgegangen werden.

Ein weiteres Revier in 150m Entfernung nördlich des Plangebietes dürfte auch aufgrund der Topografie (dem Baugebiet abgewandte Seite des Geländerückens) gehalten werden können.

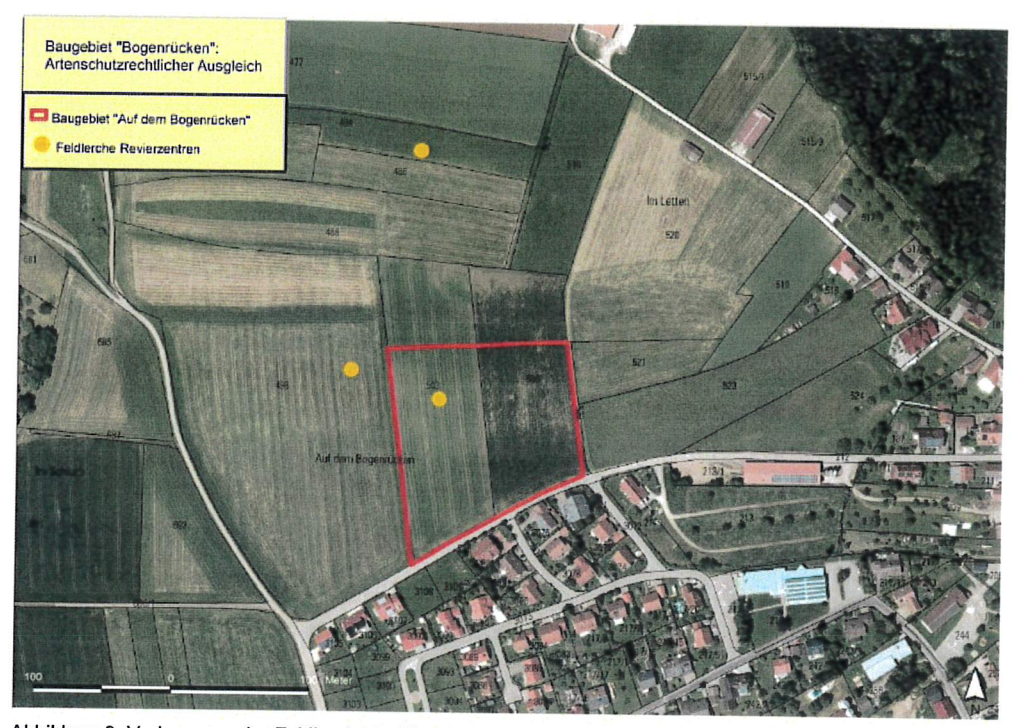

Abbildung 9: Vorkommen der Feldlerche im Eingriffsraum, Karte ABL

Für den Verlust der Feldlerchenreviere wurden in der Zuordnungsfestetzung entsprechende Ausgleichmaßnahmen festgesetzt, welche noch vor der Erschließung des Plangebietes umgesetzt werden müssen. Die Ergebnisse der Artenschutzrechtliche Prüfung Baugebiet "Bogenrücken" (Wutach-Ewattingen) vom Oktober 2020 (ABL Büro für Landschaftsökologie, Löffingen) sind hierbei zu beachten. Der Ergebnisbericht ist der Begründung als Anlage beigefügt.

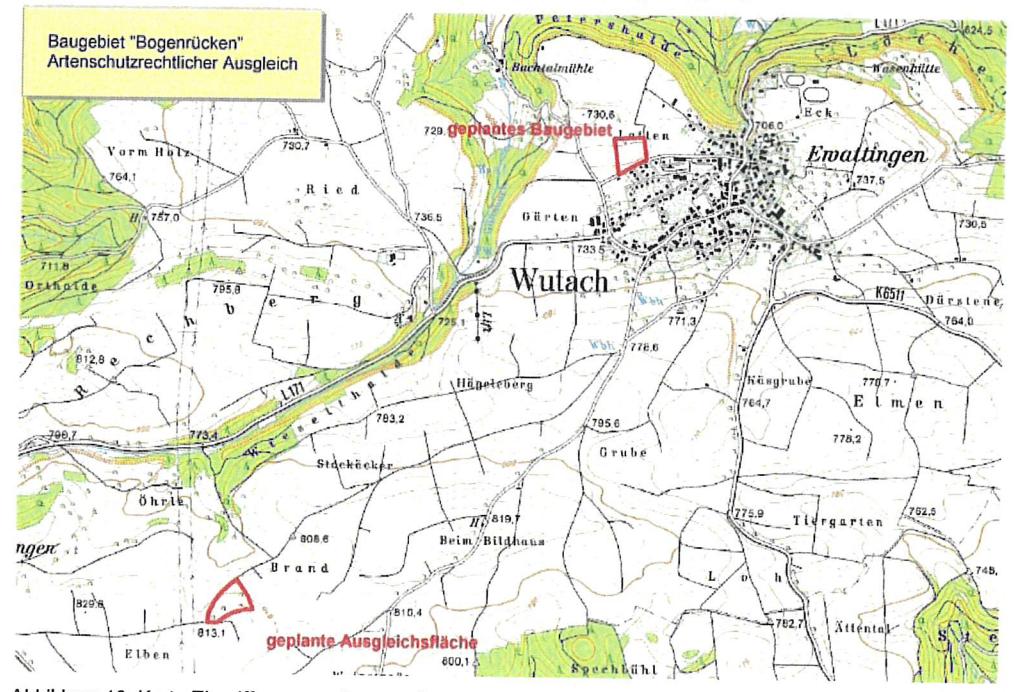

Abbildung 10: Karte Eingriffsraum und zugeordnete Ausgleichsfläche, ABL

LBBW Immobilien Kommunalentwicklung GmbH

### C. Örtliche Bauvorschriften

Zur Einbindung des Plangebietes in das Ortsbild werden Örtliche Bauvorschriften aufgestellt, die im Wesentlichen zur Ausgestaltung folgender Planungsaspekte Festlegungen treffen:

### $1.$ Äußere Gestaltung der Anlagen

### $1.1$ Dachform/-neigung/

Die Dachformen im Plangebiet sind aus der umliegenden Bebauung und den Anforderungen an ein zeitgemäßes Bauen entwickelt.

Hausgruppen und Doppelhäuser müssen nicht zwingend gleichzeitig von einem Bauherrn errichtet werden, dies bedeutet jedoch dass sich nachfolgende Bauherren an der Wahl der Dachform und Höhe der Gebäude an den bereits gebauten Teilen der Doppelhaushälfte zur harmonischen Gestaltung des Ortsbildes orientieren müssen.

#### $1.2$ Dachdeckung

Die Vorgaben sollen zur harmonischen Ostbildgestaltung beitragen. Insbesondere ortsuntypische grüne oder gelbe Dacheindeckungen sollen verhindert werden. Damit die Nutzung von erneuerbaren Energien sinnvoll möglich ist sind Photovoltaik- und Solaranlagen auf den Dächern zulässig.

### $1.3$ Dachaufbauten

Um einen einheitlichen Ortsrand gewährleisten zu können, sind Dachaufbauten unzulässig bzw. auf das technisch erforderliche Maß eingeschränkt.

Entsprechend den Regelungen zur Einhaltung der Traufhöhe auf 2/3 der Länge der Traufansicht sind Quer-/Zwerchgiebel erlaubt. Dadurch wird eine bessere Ausnutzung des Dachgeschosses bei Satteldächern z. B. für eine Treppenanlage ermöglicht.

### $1.4$ Solaranlagen auf Dächern

Bei geneigten Dächern müssen Solaranlagen in die Dachflächen integriert werden bzw. parallel zur Dachneigung angebracht werden. Diese Festsetzung dient der einheitlichen Gestaltung der Dachflächen.

### 2. Anforderungen an die Gestaltung und Nutzung der unbebauten Flächen und Gestaltung und Höhe von Einfriedungen

#### $2.1$ Einfriedungen und Sockel- bzw. Stützmauern

Die Regelungen zur Höhe und Art der zulässigen Einfriedigungen und Sockel bzw. Stützmauern dient der Durchlässigkeit und der Vernetzung der entstehenden privaten Freiflächen und deren Einbindung in das Landschaftsbild.

### Sichtschutzwände  $2.2$

Durch die Begrenzung der Sichtschutzwände auf den Bereich der Außenterrassen der Gebäude wird verhindert, dass zwischen den Grundstücken und den privaten Freiflächen das Blickfeld zu stark eingeschränkt wird. Die Gartenflächen der privaten Grundstücke vernetzen sich dadurch zu großzügigen grünen Freiräumen.

### $2.3$ Aufschüttungen und Abgrabungen

Die Begrenzung der Höhe der Aufschüttungen bewirkt ein durchgängiges Landschaftsbild zwischen den Grundstücken.

### 3. Werbeanlagen

Werbeanlagen sind aufgrund der exponierten Lage im Landschaftraum unzulässig und darüber hinaus in einem Wohngebiet auch nicht erforderlich.

### 4. Freileitungen

Freileitungen sind aus Gründen der Ortsbildgestaltung unzulässig. Erforderliche Leitungen für Telekommunikation usw. werden im Rahmen der Erschließung und Abstimmung der Versorgungsunternehmen in die unterirdischen Leitungstrassen verlegt.

### 5. Stellplatzverpflichtung

Da das Plangebiet nicht unmittelbar an das öffentliche Nahverkehrsnetz angebunden ist, kann davon ausgegangen werden, dass für moderne Haushalte in der Regel ein Stellplatz nicht ausreicht, weshalb pro Wohneinheit 1,5 Stellplätze nachzuweisen sind.

### 6. Regenwasserzisternen / Niederschlagswasserbeseitigung

Die Festsetzungen zur Errichtung einer Retentionszisterne mit Notüberlauf ermöglichen die Nutzung des Regenwassers für die Gartenbewässerung. Gleichzeitig kann die geplante geringer dimensioniert werden, wodurch landwirtschaftliche Flächen eingespart werden können.

Die Grundstücke im WA 2 können an diese Flächen aufgrund der bestehenden Topographie nicht angeschlossen werden, weshalb für diesen Bereich Versickerungsflächen auf den privaten Grundstücken vorzusehen sind.

22

# Aufstellung

Gemeinde Wutach

Wutach, denD4 03 2021 ME Our

Christian Mauch, Bürgermeister

Bearbeitung:

LBBW Immobilien Kommunalentwicklung GmbH

Stuttgart, den 19.02.2021

Margarethe Stahl

 $\big($ 

LBBW Immobilien Kommunalentwicklung GmbH